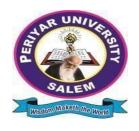

# PERIYAR UNIVERSITY

# PERIYAR PALKALAI NAGAR SALEM – 636011

# B.Sc., DATA SCIENCE CHOICE BASED CREDIT SYSTEM

# **OBE REGULATIONS AND SYLLABUS**

(SEMESTER PATTERN)
(For Candidates admitted in the Colleges affiliated to Periyar
University from 2022-2023 onwards)

# Outcome Based Education (OBE) REGULATIONS AND SYLLABUS

(With effect from the academic year 2022-2023 onwards)

#### 1. PREAMBLE

The program prepares under Graduates in Data Science with strong theoretical input and relevant practical knowledge, who can be employed in industries. The program develops requisite professional skills and problem solving abilities to pursue a successful career in software industry and pursuing higher studies in Data Science.

# 2. GRADUATE ATTRIBUTES

- 1. Computational Knowledge
- 2. Problem Analysis & Solving
- 3. Design & Development of Solutions
- 4. Modern Tool Usage
- 5. Communication skills
- 6. Innovation & Entrepreneurship
- 7. Societal & Environmental concern

## 3. PROGRAMME SPECIFIC QUALIFICATION ATTRIBUTES

The programme specific qualification attributes meant to be achieved through subjects in the programme in terms of

- 1. Knowledge and understanding level (K1 and K2)
- 2. Application level (K3)
- 3. Analytical level (K4)
- 4. Evaluation capability level (K5)
- 5. Scientific or Synthesis level (K6)

## 4. ELIGIBILITY FOR ADMISSION

A candidate who has passed in Higher Secondary Examination with Mathematics or Computer Science or Statistics as one of the subject under Board of Higher Secondary Examination, Tamil Nadu as per norms set by the Government of Tamil Nadu or an Examination accepted as equivalent thereto by the syndicate, subject to such conditions as may be prescribed, are permitted to appear and qualify for the **Bachelor of Science in Data Science** degree examination of this university after a programme of study of three academic years.

#### 5. PROGRAMME OBJECTIVES AND OUTCOMES

# > Programme Educational Objectives (PEOs)

**PEO1:** Students are prepared to be employed in IT industries by providing expected domain Knowledge.

**PEO2:** Students are provided with practical training, hands-on and project experience to meet the industrial needs.

**PEO3:** Students are motivated in career and entrepreneurial skill development to become global leaders.

**PEO4**: Students are trained to demonstrate creativity, to develop innovative ideas and to work in teams to accomplish a common goal.

**PEO5:** Students are trained to address social issues and guided to approach problems with solutions.

# > Programme Specific Outcomes(PSOs)

## After completion of the programme the graduates will be able

**PSO1:** To develop the ability to understand abstract concepts that lead to various data science theories in Mathematics, Statistics, and Computer Science.

**PSO2:** To identify, analyze and design solutions for problems using the fundamental principles of Mathematics, Statistics, Computing Sciences, and relevant domain disciplines.

**PSO3:** To acquire the skill of handling data science programming tools for problem-solving.

**PSO4:** To understand and commit to professional ethics, cyber regulations, responsibilities, and norms of professional computing practices.

**PSO5:** To understand the role of statistical approaches and apply the same to solve real-life problems in the fields of data science.

**PSO6:** To apply research-based knowledge to analyze and solve problems in data science.

## Programme Outcomes(POs)

On successful completion of the BSc Programme, the students will be able to:

**PO1:** Understand and apply fundamental principles, concepts and methods in critical areas of science and multidisciplinary fields.

**PO2:** Demonstrate problem-solving, analytical and logical skills to provide solutions for scientific requirements.

**PO3:** Develop critical thinking with scientific temper and apply the technologies in various fields of Data Science

**PO4:** Communicate the subject effectively.

**PO5:** Understand professional, ethical, and social responsibilities.

#### 6. DURATION OF THE PROGRAMME

The Programme shall extend over a period of three years comprising of six semesters with two semesters in one academic year. There shall not be less than 90 working days for each semester. Examination shall be conducted at the end of every semester for the respective subjects.

## 7. COURSE OF STUDY

The programme of study shall comprise instruction in the following subjects according to the syllabus and books prescribed from time to time. The syllabus for various subjects shall be clearly demarcated into five units in each subject. Part -I, Part-II, Part – III, Part – IV and Part-V subjects are as prescribed in the scheme of examination. The Extension Activities are a must for each student to take part at least in any one of the activities like NSS, YRC, SPORTS and RRC for the fulfillment of the degree.

#### 8. EXAMINATIONS

The theory examination shall be 3 Hrs duration for each subject at the end of every semester. The candidate failing in any subject(s) will be permitted to appear in the subsequent examination. The practical examinations for core subjects and SBEC should be conducted at the end of the every semester.

#### **Submission of Record Note Books for Practical Examinations**

Candidates appearing for practical examinations should submit bonafide Record note books prescribed for practical examinations, otherwise the candidates will not be permitted to appear for the practical examinations. However, in genuine cases where the students who could not submit the record note books, they may be permitted to appear for the practical examinations, provided the concerned Head of the Department certified that the candidate has performed the experiments prescribed for the subject. For such candidates zero (0) marks will be awarded for record note books.

#### 9. REVISION OF REGULATIONS AND CURRICULUM

The University may revise/amend/ change the Regulations and Scheme of Examinations, if found necessary.

## 10. PASSING MINIMUM MARKS

#### **Theory**

The candidate shall be declared to have passed the examination if the candidate secured **not less than 40 marks** put together out of 100 marks (CIA + EA). Minimum 40% should be secured (30 out of 75) in EA of each theory subject.

## Practical/Project viva voce

The candidate shall be declared to have passed the examination if the candidate **scored not less than 40 marks** put together out of 100 marks (**CIA** + **EA**). **Minimum 40% should be secured (24 out of 60) in EA** of each Practical subject.

## 11. MARKS DISTRIBUTION AND QUESTION PAPER PATTERN FOR BCA

## 11.1 Theory -Marks Distribution

Maximum Marks : 100 Marks

External [EA] : 75 Marks

Internal [CIA] : 25 Marks

## (a) Theory - Question Paper Pattern [External]

| Section | Approaches                                                                                | Mark Pattern                             |
|---------|-------------------------------------------------------------------------------------------|------------------------------------------|
| A       | One word (Answer all questions &Three questions from each unit)                           | 15X1 = 15 (Multiple<br>Choice Questions) |
| В       | 100 to 200 words (Answer any Two out of five questions &One question from each unit)      | 2X5 = 10 (Analytical type questions)     |
| С       | 500 to 1000 words(Answer ALL questions &One question from each unit with Internal Choice) | 5X10 = 50 (Essay type questions)         |

(Total Marks: 75)

## (b) Theory - Internal Marks Distribution (Total Marks: 25)

Attendance : 5 Marks
Assignment : 5 Marks
Test : 15 Marks

#### 11.2. Practical – Marks Distribution

Maximum Marks : 100 Marks External [EA] : 60 Marks Internal [CIA] : 40 Marks

### (a) Practical-External Marks Distribution (Total Marks:60)

For each practical question the marks should be awarded as follows (External)

| i)   | Algorithm/flowchart                         | -20% |
|------|---------------------------------------------|------|
| ii)  | Writing the program in the main answer book | -30% |
| iii) | Test and debug the program                  | -30% |
| iv)  | Printing the correct output                 | -20% |

(Marks may be proportionately reduced for the errors committed in each of the above)

## **Practical Ouestion Paper Pattern**

## **Student should attend two questions (either or pattern)**

Note:

- (i) Core and SBEC Practical have same pattern
- (ii) Core and SBEC Practical Examination must be conducted at the end of every Semester

## (b) Practical - Internal Marks Distribution (Total Marks: 40)

Record : 15 Marks

Internal Practical examinations : 25 Marks

## 11.3 Project Evaluation:

Continuous Internal Assessment : 80 Marks
Evaluation (External) : 80 Marks
Viva-voce (jointly) : 40 Marks

#### 12. COMMENCEMENT OF THIS REGULATION:

These regulations shall take effect from the academic year 2022-2023, i.e, for students who are to be admitted to the first year of the programme during the academic year 2022-23 and thereafter.

# Scheme of Examinations from the Academic Year 2022-2023 Credit Distribution as per the University Norms.

| SEMESTER                 | I  | II | III | IV | V  | VI | <b>Total Credits</b> |
|--------------------------|----|----|-----|----|----|----|----------------------|
| PART – I                 | 3  | 3  | 3   | 3  | -  | -  | 12                   |
| PART – II                | 3  | 3  | -   | -  | -  | -  | 6                    |
| ALLIED                   | 4  | 6  | 4   | 6  | -  | -  | 20                   |
| THEORY                   | 5  | 10 | 10  | 9  | 12 | 5  | 51                   |
| PRATICAL/MIMI PROJECT    | 2  | 2  | 2   | 2  | 4  | 8  | 20                   |
| ELECTIVE                 | -  | -  | -   | -  | 4  | 8  | 12                   |
| SBEC                     | -  | -  | 3   | -  | 3  | 3  | 9                    |
| NMSDC                    | -  | 2  | 2   | 2  | 2  | 2  | 10                   |
| NMEC                     | -  | -  | 2   | 2  | -  | -  | 4                    |
| PROFESSIONAL ENGLISH     | 4  | 4  | -   | -  | -  | -  | 8                    |
| EVS                      | -  | -  | -   | -  | -  | -  | -                    |
| ADD-ON COURSE            | -  | -  | -   | -  | -  | -  | -                    |
| VALUE EDUCATION          | 2  | -  | -   | -  | -  | -  | 2                    |
| EXTENSION ACTIVITY       | -  | -  | -   | -  | -  | 1  | 1                    |
| Cumulative Total Credits | 23 | 30 | 26  | 24 | 25 | 27 | 155                  |

# **COURSE OF STUDY AND SCHEME OF EXAMINATION**

|      |                 |                                                      | Но | ours | Š       | Marks |     |       |  |  |  |
|------|-----------------|------------------------------------------------------|----|------|---------|-------|-----|-------|--|--|--|
| Part | Subject<br>Code |                                                      |    | Lab  | Credits | CIA   | EA  | Total |  |  |  |
|      | SEMESTER I      |                                                      |    |      |         |       |     |       |  |  |  |
| I    | 21UFTA01        | Tamil I                                              | 6  | 1    | 3       | 25    | 75  | 100   |  |  |  |
| П    | 20UENC01        | English I Communicative English                      | 6  | _    | 3       | 25    | 75  | 100   |  |  |  |
| II   | 22UDS01         | Core I:Python Programming                            | 6  | _    | 5       | 25    | 75  | 100   |  |  |  |
| Ш    | 22UDSP01        | Practical I Python Lab                               | -  | 3    | 2       | 40    | 60  | 100   |  |  |  |
| Ш    |                 | Allied I Mathematics Paper I                         | 7  | -    | 4       | 25    | 75  | 100   |  |  |  |
| IV   | 21UVE01         | Value Education                                      | 2  | -    | 2       | 25    | 75  | 100   |  |  |  |
| IV   | ADD-ON          | Professional English for Physical Science I          | 4  | -    | 4       | 25    | 75  | 100   |  |  |  |
|      |                 |                                                      |    |      |         |       |     |       |  |  |  |
|      |                 | Total                                                | 31 | 3    | 23      | 190   | 510 | 700   |  |  |  |
|      |                 | SEMESTER II                                          |    |      |         |       |     |       |  |  |  |
| Ι    | 21UFTA02        | Tamil II                                             | 6  | ı    | 3       | 25    | 75  | 100   |  |  |  |
| II   | 20UENC02        | English II Communicative English                     | 4  | _    | 3       | 25    | 75  | 100   |  |  |  |
| I    |                 | NMSDC-I Effective Learning                           | 2  | _    | 2       | 25    | 75  | 100   |  |  |  |
| I    |                 |                                                      |    |      |         |       |     |       |  |  |  |
| Ш    | 22UDS02         | Core II: Data Structures and Algorithms              | 4  | -    | 5       | 25    | 75  | 100   |  |  |  |
| Ш    | 22UDSP02        | Practical II:SQL and PL/SQL Lab                      | -  | 3    | 2       | 40    | 60  | 100   |  |  |  |
| III  | 22UDS03         | Core III: Relational Data Base Management<br>Systems | 3  | -    | 5       | 25    | 75  | 100   |  |  |  |
| Ш    |                 | Allied II Mathematics Paper II                       | 5  | _    | 4       | 25    | 75  | 100   |  |  |  |
| III  |                 | Allied II – Practical                                |    | 2    | 2       | 40    | 60  | 100   |  |  |  |
| IV   | 21UES01         | Environmental Studies                                | 1  | -    | -       | 25    | 75  | 100   |  |  |  |
| IV   | ADD-ON          | Professional English for Physical Science II         | 4  | -    | 4       | 25    | 75  | 100   |  |  |  |
|      |                 | Total                                                | 29 | 5    | 30      | 255   | 645 | 1000  |  |  |  |

|        |                 |                                                                                         | Hou | ırs | S       | Marks |     |       |  |
|--------|-----------------|-----------------------------------------------------------------------------------------|-----|-----|---------|-------|-----|-------|--|
| Part   | Subject<br>Code | Subject Title                                                                           |     | Lab | Credits | CIA   | EA  | Total |  |
|        |                 | SEMESTER III                                                                            | '   |     |         |       |     |       |  |
| III    | 21UFTA03        | Tamil III                                                                               | 6   | -   | 3       | 25    | 75  | 100   |  |
| III    | 22UDS04         | Core IV: Data Science                                                                   | 4   | -   | 5       | 25    | 75  | 100   |  |
| III    | 22UDS05         | Core V: Operating System                                                                | 4   | 1   | 5       | 25    | 75  | 100   |  |
| III    | 22UDSP03        | Practical III: Data Science with Python Lab                                             | -   | 3   | 2       | 40    | 60  | 100   |  |
| III    |                 | Allied III Statistical Methods Paper I                                                  | 7   | -   | 4       | 25    | 75  | 100   |  |
| III    |                 | Allied Practical                                                                        | -   | -   | -       | -     | -   | -     |  |
| III    | 22UDSSP01       | SBEC I- Data Analytics with Spread Sheet Lab                                            | -   | 2   | 3       | 40    | 60  | 100   |  |
| IV     |                 | NMSDC-II – II Programming Essentials for Employability(Fundamentals of Coding and Cloud | 2   | 1   | 2       | 25    | 75  | 100   |  |
| IV     | NMEC-I          | Non –Major Elective – I                                                                 | 2   | 1   | 2       | 25    | 75  | 100   |  |
|        | Total           |                                                                                         | 25  | 5   | 26      | 230   | 570 | 800   |  |
|        |                 | SEMESTER IV                                                                             |     |     |         |       |     |       |  |
| III    | 21UFTA03        | Tamil IV                                                                                | 6   | _   | 3       | 25    | 75  | 100   |  |
| III    | 22UDS06         | Core VI: Computer Networks                                                              | 5   | _   | 5       | 25    | 75  | 100   |  |
| III    | 22UDSP04        | Practical IV: R- Programming Lab                                                        |     | 3   | 2       | 40    | 60  | 100   |  |
| III    | 22UDS07         | Core VII: Big Data Analysis                                                             | 5   | -   | 4       | 25    | 75  | 100   |  |
| Ш      | 2200307         | Allied IV: Statistical Methods Paper II                                                 | 5   | _   | 4       | 25    | 75  | 100   |  |
| III    |                 | Allied – Practical                                                                      | -   | 2   | 2       | 40    | 60  | 100   |  |
| III    |                 |                                                                                         |     |     |         |       |     |       |  |
| IV     | NMSDC           | Computational skills for employability- Oracle Cloud Architecture                       | 2   | •   | 2       | 25    | 75  | 100   |  |
| IV     | NMEC – II       | Non –Major Elective – II                                                                | 2   | -   | 2       | 25    | 75  | 100   |  |
| I<br>V | Add-on          | Add-on Course Internship Programme                                                      | -   | -   | -       | -     | -   | -     |  |
|        | Total           |                                                                                         | 25  | 5   | 24      | 230   | 570 | 800   |  |

|                   |                      | SEMESTER V                                                                                                    |                  |     |                       |                            |                              |                          |
|-------------------|----------------------|----------------------------------------------------------------------------------------------------|------------------|-----|-----------------------|----------------------------|------------------------------|--------------------------|
| III               | 22UDS08              | Core VIII: Data Visualization Techniques                                                                                             | 4                | -   | 4                     | 25                         | 75                           | 100                      |
| III               | 22UDS09              | Core IX : Machine Learning                                                                                                    | 4                | -   | 4                     | 25                         | 75                           | 100                      |
| III               | 22UDSP05             | Practical V : Data Visualization Lab                                                                                                 | -                | 3   | 2                     | 40                         | 60                           | 100                      |
| Ш                 | 22UDS10              | Core X: Internet of Things                                                                                                    | 5                | -   | 4                     | 25                         | 75                           | 100                      |
| Ш                 |                      | Elective – I                                                                                                    | 5                | -   | 4                     | 25                         | 75                           | 100                      |
| Ш                 | 22UDSP06             | Practical VI: NoSQL Lab                                                                                                    | -                | 4   | 2                     | 40                         | 60                           | 100                      |
| IV                | 22UDSSP03            | SBEC – III: Web Design using HTML                                                                                                    | -                | 3   | 3                     | 40                         | 60                           | 100                      |
| IV                |                      | NMSDC –III Emerging Technology for<br>Employability –II `(Machine Learning/PBL<br>Android app Development                            | 2                | -   | 2                     | 25                         | 75                           | 100                      |
|                   | Total                | 11 1                                                                                                    | 20               | 10  | 25                    | 245                        |                              | 000                      |
|                   | Total                |                                                                                                    | 20               | 10  | 25                    | 245                        | 555                          | 800                      |
|                   | 1                    | SEMESTER VI                                                                                                    |                  |     |                       |                            |                              |                          |
| III               | 22UDS11              | Core XI: Digital Marketing                                                                                                    | 6                | -   | 5                     | 25                         | 75                           | 100                      |
| III               | 1                    |                                                                                                    |                  |     |                       |                            |                              |                          |
|                   | 22UDS11              | Core XI: Digital Marketing                                                                                                    | 6                | -   | 5                     | 25                         | 75                           | 100                      |
| III               | 22UDS11              | Core XI : Digital Marketing  Mini Project  NMSDC-III Data Analytics with Advanced Tools for                                          | 6 -              | -   | 5                     | 25<br>50                   | 75<br>150                    | 100<br>200<br><b>100</b> |
| III III           | 22UDS11              | Core XI : Digital Marketing  Mini Project  NMSDC-III Data Analytics with Advanced Tools for Employability                            | 6 - 2            | 9   | 5 8 2                 | 25<br>50<br>25             | 75<br>150<br><b>75</b>       | 100                      |
| III<br>III<br>III | 22UDS11              | Core XI : Digital Marketing  Mini Project  NMSDC-III Data Analytics with Advanced Tools for Employability  Elective II               | 6 - 2            | 9   | 5<br>8<br>2           | 25<br>50<br>25<br>25       | 75<br>150<br><b>75</b><br>75 | 100<br>200<br>100<br>100 |
| III               | 22UDS11<br>22UDSPR01 | Core XI : Digital Marketing  Mini Project  NMSDC-III Data Analytics with Advanced Tools for Employability  Elective II  Elective III | 6 - <b>2</b> 5 5 | 9 - | 5<br>8<br>2<br>4<br>4 | 25<br>50<br>25<br>25<br>25 | 75<br>150<br><b>75</b><br>75 | 100<br>200<br><b>100</b> |

# **ELECTIVE SUBJECTS**

# Elective – I

| Sem | Part | Subject Code | Subject Title        |
|-----|------|--------------|----------------------|
|     |      | 22UDSE01     | Software Engineering |
| v   | ш    | 22UDSE02     | Computer Graphics    |
|     |      | 22UDSE03     | Data Mining          |

# Elective – II

| Sem | Part | Subject Code | Subject Title   |
|-----|------|--------------|-----------------|
|     |      | 22UDSE04     | Web Technology  |
| VI  | Ш    | 22UDSE05     | Cloud Computing |
|     |      | 22UDSE06     | Deep Learning   |

# Elective-III

| Sem | Part | Subject Code | Subject Title               |
|-----|------|--------------|-----------------------------|
|     |      | 22UDSE07     | Software Project Management |
| VI  | Ш    | 22UDSE08     | Mobile Computing            |
|     |      | 22UDSE09     | Network Security            |

# PERIYAR UNIVERSITY

# Non Major Elective Course – (NMEC)

# Non Major Elective Subjects offered by the Department of Data Science

The department can offer any one of the subjects to the other major subject students in each semester.

| PART | CEM | SUB      |                                              | Lect. | Crodia | MARKS |    |       |
|------|-----|----------|----------------------------------------------|-------|--------|-------|----|-------|
| PARI | SEM | CODE     | SUBJECT TITLE                                | Hours | Credit | CIA   | EA | TOTAL |
|      |     |          | SEMESTER –III & IV                           |       |        |       |    |       |
|      |     | 22UDSN01 | NMEC I: Basics of Computers                  | 2     | 2      | 25    | 75 | 100   |
| IV   | III | 22UDSN02 | NMEC I: Computer Applications for Automation | 2     | 2      | 25    | 75 | 100   |
|      | IV  | 22UDSN03 | NMEC II: Basics of Internet                  | 2     | 2      | 25    | 75 | 100   |
|      |     | 22UDSN04 | NMEC II: Image Editing Tool                  | 2     | 2      | 25    | 75 | 100   |

# SBEC - Skill Based Elective Courses

|      | ster     |                                                | Hours |     | ts      | Marks |    |       |  |
|------|----------|------------------------------------------------|-------|-----|---------|-------|----|-------|--|
| Part | Semester | Subject Title .                                |       | LAB | Credits | CIA   | EA | Total |  |
| IV   | III      | SBEC – I: Data Analytics with Spread Sheet Lab | -     | 3   | 3       | 40    | 60 | 100   |  |
| IV   |          |                                                | -     |     |         |       |    |       |  |
| IV   | V        | SBEC - III: Web Design using HTML              | -     | 3   | 3       | 40    | 60 | 100   |  |
| IV   | VI       | SBEC-IV: Soft Skills                           | 3     |     | 3       | 25    | 75 | 100   |  |
|      |          |                                                |       |     |         |       |    |       |  |

# Allied Subjects for any Degree offered by the Department of Data Science

# **SYLLABUS - CBCS PATTERN**

## **EFFECTIVE FROM THE ACADEMIC YEAR 2022-2023**

All subjects should be handled and valued by Department of Data Science/ Computer Science only. For University practical examinations both Internal and External examiners should be appointed from Department of Data Science/ Computer Science.

# FIRST OPTION (Allied Computer/Data Science) First Year / Second Year (Select any one of the Subject with Practical)

| DADT | SEMESTER       | TITLE OF THE SUBJECT            | Hrs.  |     | CRE | MARKS |    |       |
|------|----------------|---------------------------------|-------|-----|-----|-------|----|-------|
| PART | TAKT SEWIESTER | TITLE OF THE SUBJECT            | Lect. | Lab | DIT | CIA   | EA | TOTAL |
| III  | I /III         | Allied Paper – I                |       |     |     |       |    |       |
|      | 22UDSA01       | Fundamentals of Computers       | 6     | -   | 4   | 25    | 75 | 100   |
|      | II/IV          | Allied Paper – II               |       |     |     |       |    |       |
|      | 22UDSA02       | Computer Applications in Office | 4     | ı   | 4   | 25    | 75 | 100   |
|      | 22UDSAP01      | Allied Practical                |       |     |     |       |    |       |
|      |                | Office Automation               | -     | 2   | 2   | 40    | 60 | 100   |

# SECOND OPTION (Allied Computer/Data Science) First Year / Second Year (Select any one of the Subject with Practical)

| DADT | CEMESTED                           |                       | Н     | Hrs. |     | Hrs. |    | Hrs.      |  |  | MAI | RKS |
|------|------------------------------------|-----------------------|-------|------|-----|------|----|-----------|--|--|-----|-----|
| PART | SEMESTER TITLE OF THE SUBJECT Lect |                       | Lect. | Lab  | DIT | CIA  | EA | TOTA<br>L |  |  |     |     |
| III  | I /III                             | Allied Paper – I      |       |      |     |      |    |           |  |  |     |     |
|      | 22UDSA03                           | Database Systems      | 6     | -    | 4   | 25   | 75 | 100       |  |  |     |     |
|      | II/IV                              | Allied Paper – II     |       |      |     |      |    |           |  |  |     |     |
|      | 22UDSA04                           | E-Commerce Techniques | 4     | -    | 4   | 25   | 75 | 100       |  |  |     |     |
|      | 22UDSAP02                          | Allied Practical      |       |      |     |      |    |           |  |  |     |     |
|      |                                    | HTML Programming      | -     | 2    | 2   | 40   | 60 | 100       |  |  |     |     |

# **Allied Courses for Data Science**

# SYLLABUS - CBCS PATTERN EFFECTIVE FROM THE ACADEMIC YEAR 2022-2023

# First Year

| DADE | ART SEMESTER TITLE OF THE SUBJECT |                               | H     | Hrs. | CRE |     | MAI | RKS   |
|------|-----------------------------------|-------------------------------|-------|------|-----|-----|-----|-------|
| PART | SEMESTER                          | TITLE OF THE SUBJECT          | Lect. | Lab  | DIT | CIA | EA  | TOTAL |
| III  | I                                 | Allied Mathematics Paper – I  |       |      |     |     |     |       |
|      |                                   |                               | 7     | -    | 4   | 25  | 75  | 100   |
|      | III                               | Allied Mathematics Paper – II |       |      |     |     |     |       |
|      |                                   |                               | 5     | -    | 4   | 25  | 75  | 100   |
|      |                                   | Allied Mathematics Practical  |       |      |     |     |     |       |
|      |                                   |                               | -     | 2    | 2   | 40  | 60  | 100   |

# **Second Year**

| DADT | PART   SEMESTER   TITLE OF THE SUBJECT |                                                                    | H     | rs. | CRE | MARKS |    |       |
|------|----------------------------------------|--------------------------------------------------------------------|-------|-----|-----|-------|----|-------|
| PARI | SEVIESTER                              | IIILE OF THE SUBJECT                                               | Lect. | Lab | DIT | CIA   | EA | TOTAL |
| III  | III                                    | Allied Paper – I<br>Statistical Methods and their Applications I   | 7     | 1   | 4   | 25    | 75 | 100   |
|      | IV                                     | Allied Paper – II<br>Statistical Methods and their Applications II | 5     | -   | 4   | 25    | 75 | 100   |
|      |                                        | Allied Practical Statistical Methods -Practical                    | -     | 2   | 2   | 40    | 60 | 100   |

| Subject Title       | PYTHON PROGRAMMING | Semester       | I        |
|---------------------|--------------------|----------------|----------|
| <b>Subject Code</b> | 22UDS01            | Specialization | NA       |
| Type                | Core: Theory       | L:T:P:C        | 86:6:0:5 |

| CO<br>Number | CO Statement                            | Knowledge Level |
|--------------|-----------------------------------------|-----------------|
| CO1          | Understand the Basic Programming Logic. | K1              |
| CO2          | Understand the basic Statements.        | K2              |
| CO3          | Implement Files and SQL.                | K2, K3          |
| CO4          | Evaluate Graphics in python.            | K3,K4           |
| CO5          | Analyze Version control system.         | K5              |

<sup>\*</sup>L-Lecture, T-Theory, P-Practical, C-Credit.

| Subject<br>Title | PYTHON PROGRAMMING                                                                                                    | Semester       | I        |          |
|------------------|----------------------------------------------------------------------------------------------------|----------------|----------|----------|
| Subject<br>Code  | 22UDS01                                                                                                    | Specialization | NA       |          |
| Type             | Core: Theory                                                                                                    | L:T:P:C        | 86:6:0:5 |          |
| Unit             | Contents                                                                                                    |                | Levels   | Sessions |
| I                | Introduction to Computer: Introduction to Systems - Computer Hardware - Computer Software - Programming Languages - Algorithmic problem solving - Building blocks of Program - Background of learning to write programs-sample algorithms.  Introduction to python - Features of python - Applications of Python - Installation of python - Sample Program - Python virtual machine - Frozen binaries - Memory management in python - Comparison between C and Python - Comparison between Java and Python - Python Vs Similar tools - Python keywords - Python Identifiers - Python statements - Python indentation - Comments in python - Coding styles in python.                                                                                                    |                |          | 15       |
| П                | Syntax and Styles: Data types — Literal — Numeric literal — Boolean literal — String literal — Variable — Operators and Expressions — Expressions and Order of evaluation — Numbers — Functions applicable to all types of numbers — Sample programs.  Control flow: If Statement — While statement — For statement — Break statement — Continue statement — Pass statement — Entry controlled loop — Counter Controlled Loop — Condition Controlled Loop — Nested loops — Sample programs. Lists: Arrays — Sequences — Using lists — List assignment and equivalence — List bounds — List slicing — List cloning — Nested lists — List comprehensions — Lists and functions — Prime generation with a list — Adding list elements — Mutability — List unpacking — Stack — Queue — Functional Programming — Sample programs. |                |          | 11       |

|               | <b>Tuples</b> : Need of tuple – Sequence unpacking – Methods – Sample                                                                                                    |    |    |  |  |
|---------------|----------------------------------------------------------------------------------------------------|----|----|--|--|
|               | programs. Dictionary: Making a Dictionary – Basic operations –                                                                                                    |    |    |  |  |
| III           | Dictionary operations - Sets - iterators and Generators - Sample                                                                                                    |    |    |  |  |
|               | programs. <b>Functions:</b> Introduction – Defining functions – Calling functions – Passing arguments – Keyword Arguments –Default Arguments – Required Arguments – Variable-length arguments – |    |    |  |  |
|               |                                                                                                    |    | 20 |  |  |
|               |                                                                                                    |    |    |  |  |
|               | Return Statement – Nesting of Passing Arguments – Anonymous                                                                                                    |    |    |  |  |
|               | Functions – Recursive Function – Scope of Local and Global                                                                                                    |    |    |  |  |
|               | Variable – Documentation Strings – Sample Programs.                                                                                                    |    |    |  |  |
|               | <b>Modules:</b> Introduction – Importing modules – Creating modules –                                                                                                    |    |    |  |  |
|               | Use ofname Name Spacing - Reloading module - Sample                                                                                                    |    |    |  |  |
|               | Programs. Object oriented programming principles. Packages:                                                                                                    |    |    |  |  |
| IV            | Introduction to PIP – Installing packages via PIP – Using Python                                                                                                    |    | 20 |  |  |
|               | Packages – Absolute and Relative Imports – Namespace package –                                                                                                    |    |    |  |  |
|               | Sample Programs. Strings and regular expressions.                                                                                                    |    |    |  |  |
|               | Files and directory access: Files and Streams – Opening a file –                                                                                                    |    |    |  |  |
|               | Reading/Writing Operations on a File – Other File Operations -                                                                                                    |    |    |  |  |
|               | Iterating through files – Splitting words – Serialization and De                                                                                                    |    |    |  |  |
|               | serialization – Hash Files – directory Access – Sample Programs.                                                                                                    |    |    |  |  |
|               | <b>Errors and Exceptions:</b> Motivation – Examples of Exception                                                                                                    |    |    |  |  |
| ${f V}$       | Handling Exceptions – Try Keyword – Finally Keyword –                                                                                                    | K5 | 20 |  |  |
|               | Handling Exception in Invoked Functions - With and Except                                                                                                    |    |    |  |  |
|               | Statements - Raising Exceptions - Re-raising Exception -                                                                                                    |    |    |  |  |
|               | Instantiating Exception – Custom Exception – Assert Statement –                                                                                                    |    |    |  |  |
|               | Pre-defined Clean-up Actions – Sample Programs.                                                                                                    |    |    |  |  |
|               | Multithreading.                                                                                                    |    |    |  |  |
|               | Learning Resources                                                                                                    |    |    |  |  |
|               | 1. Satyanarayana, Radhika Mani, Jagadesh , Python Programming —, Universities                                                                                                    |    |    |  |  |
| T4            | press (India) Pvt. Ltd 2018                                                                                                    |    |    |  |  |
| Text<br>Books | 2. Bill Lubanovic, —Introducing Python, O"Reilly, First Edition-Second Release,                                                                                                    |    |    |  |  |
|               | 2014.                                                                                                    |    |    |  |  |
|               |                                                                                                    |    |    |  |  |

|                  | 1. Mark Lutz, —Learning Pythonl, O"Reilly, Fifth Edition, 2013.                             |
|------------------|---------------------------------------------------------------------------------------------|
|                  | David M. Beazley,—Python Essential Referencel, Developer's Library, Fourth Edition,         |
|                  | 2009                                                                                        |
| Reference        | 2. Gowrishankar S, Veena A, —Introduction to Python Programmingl, 1st Edition, CRC          |
| Books            | Press/Taylor & Francis, 2018. ISBN-13: 978-0815394372                                       |
|                  | 3. Jake Vander Plas, —Python Data Science Handbook: Essential Tools for Working with        |
|                  | Datal, 1st Edition, O'Reilly Media, 2016. ISBN-13: 978-1491912058                           |
| Website/<br>Link | <ol> <li>https://www.tutorialspoint.com/python/</li> <li>www.spoken-tutorial.org</li> </ol> |

# **Mapping with Programme Outcomes**

| CO Number | PO1 | PO2 | PO3 | PO4 |
|-----------|-----|-----|-----|-----|
| CO1       | S   | S   | S   | -   |
| CO2       | S   | M   | M   | S   |
| CO3       | S   | L   | L   | M   |
| CO4       | M   | S   | M   | S   |
| CO5       | S   | L   | S   | S   |

S- Strong , M- Medium , L-Low

| Subject Title       | PRACTICAL – PYTHON LAB | Semester       | I        |
|---------------------|------------------------|----------------|----------|
| <b>Subject Code</b> | 22UDSP01               | Specialization | NA       |
| Type                | Core: Practical        | L:T:P:C        | 45:0:3:2 |

- 1. To impart Practical Training in basic python statements.
- 2. Familiarize with control flow tools.
- 3. Build programs using data structure concepts.
- 4. Provide knowledge on working with exception and string handling.

# **LIST OF PROGRAMS:**

Implement the following in Python:

- 1. Program using elementary data items, lists and tuples
- 2. Program using Dictionaries and sets
- 3. Program using conditional branches, loops.
- 4. Program using functions
- 5. Program using exception handling
- 6. Program using classes and objects
- 7. Program using inheritance
- 8. Program using polymorphism
- 9. Program to implement file operations.
- 10. Program using modules

## **COURSE OUTCOME:**

- 1. Study all the Basic commands.
- 2. Practice the usage of control flow statements.
- 3. Apply various commands in files and directories.
- 4. Analysis the use of MYSQL to connect database.

| Subject Title       | DATA STRUCTURES AND<br>ALGORITHMS | Semester       | п        |
|---------------------|-----------------------------------|----------------|----------|
| <b>Subject Code</b> | 22UDS02                           | Specialization | NA       |
| Type                | Core: Theory                      | L:T:P:C        | 56:4:0:5 |

- 1. Understand the basic concept of algorithms.
- 2. To introduce the various data structures and their implementations.
- 3. Evaluate the performance of various sorting algorithms.

| CO<br>Number | CO Statement                                 | Knowledge Level |
|--------------|----------------------------------------------|-----------------|
| CO1          | Remember the concept of algorithms.          | K1              |
| CO2          | Understanding the stack and queues.          | K2              |
| CO3          | Apply linked list for other data structures. | K2, K3          |
| CO4          | Evaluate the trees and sorting methods.      | K3,K4           |
| CO5          | Analyze the sorting and file organizations.  | K5              |

| Subject<br>Title   | DATA STRUCTURES AND ALGORITHMS                                                                                                    | Semester       | П        |           |
|--------------------|----------------------------------------------------------------------------------------------------|----------------|----------|-----------|
| Subject<br>Code    | 22UDS02                                                                                                    | Specialization | NA       |           |
| Type               | Core: Theory                                                                                                    | L:T:P:C        | 56:4:0:5 |           |
| Unit               | Contents                                                                                                    |                | Levels   | Sessions  |
| I                  | Introduction of algorithms, analyzing algorithms, Arrays: Representation of Arrays, Implementation of Stacks and queues, Application of Stack: Evaluation of Expression - Infix to postfix Conversion - Multiple stacks and Queues, Sparse Matrices.                                                         |                | K1       | 12        |
| п                  | Linked list: Singly Linked list - Linked stacks and queues - polynomial addition - More on linked Lists - Doubly linked List and Dynamic Storage Management - Garbage collection and compaction.                                                                                                    |                |          | 12        |
| III                | Trees: Basic Terminology - Binary Trees - Binary Tree representations - Binary trees - Traversal - More on Binary Trees - Threaded Binary trees - counting Binary trees. Graphs: Terminology and Representations - Traversals, connected components and spanning Trees, Single Source Shortest path problem. |                |          | 12        |
| IV                 | Symbol Tables: Static Tree Tables - Dynamic Tree Tables - Hash Tables Hashing Functions - overflow Handling. External sorting: Storage Devices -sorting with Disks: K-way merging - sorting with tapes.                                                                                                    |                | K3,K4    | 10        |
| V                  | Internal sorting: Insertion sort - Quick sort - 2 way Merge sort - Heap sort - shell sort - sorting on keys. Files: Files, Queries and sequential organizations - Index Techniques - File organization                                                                                                    |                | K5       | 10        |
|                    | Learning Resources                                                                                                    |                |          |           |
| Text<br>Books      | 1. Ellis Horowitz, Sartaj Shani, —Fundamentals of Data Structures, Galgotia publication.                                                                                                    |                |          | lication. |
| Reference<br>Books | <ol> <li>—Data structures Using Cl Aaron M. Tenenbaum, Yedidyah Langsam, Moshe J.Augenstein, Kindersley (India) Pvt. Ltd.,</li> <li>—Data structure and Algorithmsl, Alfred V. Aho, John E. Hopcroft, Jeffrey D. Ullman, Pearson Education Pvt. Ltd.,</li> </ol>                                             |                |          |           |

|          | 1. www.freetechbooks.com/a-practical-introduction-to-data-structures-and-                            |  |  |  |
|----------|----------------------------------------------------------------------------------------------------|--|--|--|
| Website/ | algorithm-analysis-thirdedition-c-version-t804.html                                                  |  |  |  |
| Link     | 2. http://www.nptel.ac.in/courses/106101060/                                                         |  |  |  |
|          | 3. <a href="http://www.nptel.ac.in/courses/106104019/">http://www.nptel.ac.in/courses/106104019/</a> |  |  |  |

# **Mapping with Programme Outcomes**

| CO Number | PO1 | PO2 | PO3 | PO4 |
|-----------|-----|-----|-----|-----|
| CO1       | S   | S   | S   | -   |
| CO2       | S   | M   | M   | S   |
| CO3       | S   | L   | L   | M   |
| CO4       | M   | S   | M   | S   |
| CO5       | S   | L   | S   | S   |

S- Strong, M- Medium, L-Low

| Subject Title       | RELATIONAL DATABASE<br>MANAGEMENT SYSTEMS | Semester       | п        |
|---------------------|-------------------------------------------|----------------|----------|
| <b>Subject Code</b> | 22UDS03                                   | Specialization | NA       |
| Type                | Core: Theory                              | L:T:P:C        | 41:3:0:5 |

- 1. Understand the basic concept of Data Base and database management system.
- 2. Understand and apply the SQL fundamentals.
- 3. Evaluate the Relational database design.

| CO<br>Number | CO Statement                                  | Knowledge Level |
|--------------|-----------------------------------------------|-----------------|
| CO1          | Remember the concept of database.             | K1              |
| CO2          | Understanding the data models and ER Diagram. | K2              |
| CO3          | Apply SQL commands.                           | K2, K3          |
| CO4          | Evaluate the DBMS in SQL.                     | K3,K4           |
| CO5          | Analyze the Transaction management.           | K5              |

| Subject<br>Title | RELATIONAL DATABASE<br>MANAGEMENT SYSTEMS                                                                                                    | Semester       | П          |          |
|------------------|----------------------------------------------------------------------------------------------------|----------------|------------|----------|
| Subject<br>Code  | 22UDS03                                                                                                    | Specialization | NA         |          |
| Type             | Core: Theory                                                                                                    | L:T:P:C        | 41:3:0:5   |          |
| Unit             | Contents                                                                                                    |                | Levels     | Sessions |
| I                | Introduction: Database System Applications-Purpose of Database Systems-View of Data-Database Languages-Transaction Management-Database Architecture-Database users and Administrators.  Relational Model: Structure of Relational Databases — Database Design — ER Model-Overview of the Design Process — The Entity — relationship Model — Constraints — Entity Relationship Diagrams.                               |                | <b>K</b> 1 | 10       |
| Ш                | Relational Algebra Operations –Relational Languages: The Tuple Relational Calculus –The Domain Relational Calculus – SQL: Background – Data Definition – Basic Structure of SQL Queries – Set Operations – Aggregate Functions – Null Values – Nested Sub-Queries – Views – Modification of the Database.                                                                                                    |                | K2         | 7        |
| Ш                | Data Normalization: Pitfalls in Relational Database Design – Decomposition – Functional Dependencies – Normalization – First Normal Form – Second Normal Form – Third Normal Form – Boyce-Codd Normal Form – Fourth Normal Form – Fifth Normal Form – Denormalization – Database Security: Data Security Requirements – Protecting the Data within the Database – Granting and Revoking Privileges – Data Encryption. |                |            | 8        |
| IV               | PL/SQL: A programming Language: History - Fundamentals – Block Structure – Comments – Data Types – Other Data Types – Declaration – Assignment operation – Bind variables – Substitution Variables – Printing – Arithmetic Operators. Control Structures and Embedded SQL: Control Structures – Nested Blocks – SQ L IN PL/SQL – Data Manipulation-                                                                   |                | K3,K4      | 8        |

|                    | Transaction Control statements. PL/SQL Cursors and                                                                                                    |             |          |  |  |
|--------------------|----------------------------------------------------------------------------------------------------|-------------|----------|--|--|
|                    | Exceptions: Cursors – Implicit & Explicit Cursors and Attributes                                                                                                    |             |          |  |  |
|                    | - Cursor FOR loops - SELECTFOR UPDATE - WHERE                                                                                                    |             |          |  |  |
|                    | CURRENT OF clause – Cursor with Parameters – Cursor                                                                                                    |             |          |  |  |
|                    | Variables – Exceptions – Types of Exceptions.                                                                                                    |             |          |  |  |
|                    | PL/SQL Composite Data Types: Records – Tables – V arrays.                                                                                                    |             |          |  |  |
| V                  | Named Blocks: Procedures – Functions – Packages - Triggers –                                                                                                    | K5          | 8        |  |  |
|                    | Data Dictionary Views.                                                                                                    |             |          |  |  |
|                    | Learning Resources                                                                                                    |             |          |  |  |
| Text<br>Books      | <ol> <li>—Database System Concepts, Abraham Silberschatz, Henry F.Korth, S.Sudarshan, TMH 5<sup>th</sup> Edition (Units – I,II)</li> <li>—Fundamentals of Database Management Systems, Alexis Leon, Mathews Leon, Vijay Nicole Imprints Private Limited. (Unit-III)</li> <li>—Database Systems Using Oracle, Nilesh Shah, 2<sup>nd</sup> edition, PHI.UNIT-IV: Chapters 10 &amp; 11 UNIT-V: Chapters 12,13 &amp; 14.</li> </ol> |             |          |  |  |
| Reference<br>Books | 1. Alexix Leon & Mathews Leon, "Essential of DBMS", 2nd republications, 2009.                                                                                                    | print, Vija | y Nicole |  |  |
| Website /<br>Link  | <ul> <li>https://www.w3schools.com/sql</li> <li>https://www.tutorialspoint.com/sql</li> <li>https://livesql.oracle.com</li> </ul>                                                                                                    |             |          |  |  |

# **Mapping with Programme Outcomes**

| CO Number | PO1 | PO2 | PO3 | PO4 |
|-----------|-----|-----|-----|-----|
| CO1       | S   | S   | S   | -   |
| CO2       | S   | M   | M   | S   |
| CO3       | S   | L   | L   | M   |
| CO4       | M   | S   | M   | S   |
| CO5       | S   | L   | S   | S   |

S- Strong , M- Medium , L-Low

| Subject Title       | PRACTICAL II – SQL and PL/SQL<br>LAB | Semester       | II       |
|---------------------|--------------------------------------|----------------|----------|
| <b>Subject Code</b> | 22UDSP02                             | Specialization | NA       |
| Type                | Core: Practical                      | L:T:P:C        | 45:0:3:2 |

- 1. To impart Practical Training in DDL Commands.
- 2. Familiarize the different DML Commands.
- 3. Build queries with SQL Commands.
- 4. Provide knowledge on working with big tables.

## **LIST OF PROGRAMS:**

<u>NOTE</u>: Demonstrate the following SQL commands and can take any back end RDBMS system for implementation purpose.

- 1. Data Definition of Base Tables.
- 2. DDL with Primary key constraints.
- 3. DDL with constraints and verification by insert command.
- 4. Data Manipulation of Base Tables and Views.
- 5. Demonstrate the Query commands.
- 6. Write a PL/SQL code block that will accept an account number from the user and debit an amount of Rs. 2000 from the account if the account has a minimum balance of 500 after the amount is debited. The Process is to fired on the Accounts table.
- 7. Write a PL/SQL code block to calculate the area of the circle for a value of radius varying from 3 to 7. Store the radius and the corresponding values of calculated area in a table Areas. Areas radius, area.
- 8. Write a PL/SQL block of code for reversing a number. (Example : 1234 as 4321).
- 9. Create a transparent audit system for a table Client\_master (client\_no, name, address, Bal\_due). The system must keep track of the records that are being deleted or updated. The functionality being when a record is deleted or modified the original record details and the date of operation are stored in the audit client(client\_no, name, bal\_due, operation, user-id, opdate) table, then the delete or update is allowed to go through.

# **COURSE OUTCOME:**

- $1. \ \ \, Study \, all \, \, the \, \, Basic \, \, DDL \, \, and \, \, DML \, \, Commands.$
- 2. Practice the usage of SQL Statements.
- 3. Apply PL/SQL code usage.
- 4. Analysis the use of PL/SQL for complex problems.

| Subject Title       | DATA SCIENCE | Semester       | Ш        |
|---------------------|--------------|----------------|----------|
| <b>Subject Code</b> | 22UDS04      | Specialization | NA       |
| Type                | Core: Theory | L:T:P:C        | 71:5:0:5 |

- 1. The aim of this course is to understand the fundamental concepts of Data Science and acquire the overview of data engineering and business intelligence.
- 2. It inculcates the importance of data visualization techniques, machine learning and statistical modeling which are used in data science domain

| CO<br>Number | CO Statement                            | Knowledge Level |
|--------------|-----------------------------------------|-----------------|
| CO1          | Understand the concept of Data Science. | K1              |
| CO2          | Understanding the Machine Learning.     | K2              |
| CO3          | Data Visualizations concept.            | K2, K3          |
| CO4          | Web Services in Python                  | K3,K4           |
| CO5          | Library for Statistics.                 | K5              |

| Subject<br>Title | DATA SCIENCE                                                                                                    | Semester       | Ш        |          |
|------------------|----------------------------------------------------------------------------------------------------|----------------|----------|----------|
| Subject<br>Code  | 22UDS04                                                                                                    | Specialization | NA       |          |
| Type             | Core: Theory                                                                                                    | L:T:P:C        | 71:5:0:5 |          |
| Unit             | Contents                                                                                                    |                | Levels   | Sessions |
| I                | Introduction: Data Science- A Brief History of Data Science - A History of Data Analysis -The Emergence and Evolution of Data Science. Where Is Data Science Used?:What Are Data, and What Is a Data Set?: Perspectives on Data. A Data Science Ecosystem: Moving the Algorithms to the Data - The Traditional Database or the Modern Traditional Database.                                                                                                    |                | K1       | 15       |
| п                | Learning from Data with Your Machine: Defining Machine Learning and Its Processes -Learning Styles - Selecting algorithms based on function. Math, Probability, and Statistical Modeling: Exploring Probability and Inferential Statistics Quantifying Correlation -Reducing Data Dimensionality with Linear Algebra - Introducing Time Series Analysis.                                                                                                    |                |          | 15       |
| Ш                | Data Visualizations: The Big Three - Picking the Most Appropriate Design Style - Selecting the Appropriate Data Graphic Type - Web-Based Applications for Visualization Design: Designing Data Visualizations for Collaboration - Visualizing Spatial Data with Online Geographic Tools.                                                                                                    |                |          | 15       |
| IV               | Web Services in Python: Parsing XML, JSON, Application<br>Programming Interfaces NumPy Libraries for Arrays, Pandas<br>Library for Data Processing                                                                                                    |                |          | 15       |
| V                | Matplotlib for Visualization, Seaborn Library for Visualization,<br>SciPy Library for Statistics                                                                                                    |                | K5       | 11       |
|                  | Learning Resources                                                                                                    |                |          |          |
| Text<br>Books    | 1. John D. Kelleher and Brendan Tierney, —Data Sciencell, First Edition, The MIT Press, London, 2018.  Unit I (Text Book 1): Chapter 1.1, 1.2, 1.3, 2.1, 3.1, 3.2.  2. Lillian Pierson, —Data Science for Dummiesll, 2nd Edition, John Wiley & Sons publications, 2017.  Unit II (Text Book 2): Chapter 4.1, 4.2, 4.3, 5.1, 5.2, 5.3, 5.4, 5.5, 5.6, 5.7.  Unit III (Text Book 2): Chapter 9.1, 9.3, 9.5, 11.1, 11.2.  3. Wesley J Chun, Core Python Applications Programming, 3rd Edition. Pearson 4. Michael Bowles, Machine Leaning in Python, Essential techniques for predictive analysis, Wiley  5. Al Sweigart,—Automate the Boring Stuff with Pythonll,1st Edition, No Starch Press, 2015. (Available under CC-BY-NC-SA license at https://automatetheboringstuff.com/) |                |          |          |

|           | 1. Davy Cielen, Arno D. B. Meysman, Mohamed Ali, —Introducing Data Sciencel,         |  |  |  |  |  |
|-----------|--------------------------------------------------------------------------------------|--|--|--|--|--|
|           | Manning Publications Co, 2016.                                                       |  |  |  |  |  |
|           | 2. Ramesh Sharda, DursunDelen, Efraim Turban, —Business Intelligence, Analytics, and |  |  |  |  |  |
| Reference | Data Science: A Managerial Perspective, Pearson Education, Fourth edition, 2019.     |  |  |  |  |  |
| Books     | 3. Mark Pilgrim, Dive into Python: Python Novice to pro (source:                     |  |  |  |  |  |
|           | http://diveintopython.org/.)                                                         |  |  |  |  |  |
|           | 4. Alex Martelli, Python Cookbook, O'REILLY                                          |  |  |  |  |  |
|           | 5. Shai Vaingast, Beginning Python Visualization, Crafting Visual Transformation     |  |  |  |  |  |
|           | 1. https://www.edureka.co/blog/what-is-data-science                                  |  |  |  |  |  |
| Website/  | 2. https://www.en.m.wikipedia.org/wiki/data_science                                  |  |  |  |  |  |
| Link      |                                                                                      |  |  |  |  |  |
|           |                                                                                      |  |  |  |  |  |

# **Mapping with Programme Outcomes**

| CO Number | PO1 | PO2 | PO3 | PO4 |
|-----------|-----|-----|-----|-----|
| CO1       | S   | S   | S   | -   |
| CO2       | S   | M   | M   | S   |
| CO3       | S   | L   | L   | M   |
| CO4       | M   | S   | M   | S   |
| CO5       | S   | L   | S   | S   |

| Subject Title       | OPERATING SYSTEM | Semester       | Ш        |
|---------------------|------------------|----------------|----------|
| <b>Subject Code</b> | 22UDS05          | Specialization | NA       |
| Type                | Core: Theory     | L:T:P:C        | 71:5:0:4 |

- 1. To understand the fundamental concepts and role of Operating System.
- 2. To learn the Process Management and Scheduling Algorithms
- 3. To understand the Memory Management policies
- 4. To gain insight on I/O and File management techniques

| CO Number | CO Statement                                               | Knowledge Level |
|-----------|------------------------------------------------------------|-----------------|
| CO1       | Understand the structure and functions of Operating System | K1              |
| CO2       | Compare the performance of Scheduling Algorithms           | K2              |
| CO3       | Understand and organize the memory                         | K1,K3           |
| CO4       | Evaluate the deadlock measures                             | K3,K4           |
| CO5       | Analyze the I/O hardware and software                      | K5              |

| Subject Title      | OPERATING SYSTEM                                                                                                    | Semester           | III         |          |
|--------------------|----------------------------------------------------------------------------------------------------|--------------------|-------------|----------|
| Subject<br>Code    | 22UDS05                                                                                                    | Specialization     | NA          |          |
| Type               | Core: Theory                                                                                                    | L:T:P:C            | 71:5:0:4    |          |
| Unit               | Contents                                                                                                    |                    | Levels      | Sessions |
|                    | Introduction – History of operating system- Dis                                                                      |                    |             |          |
| I                  | operating system – Operation system concepts -                                                                       | System calls-      | <b>K</b> 1  | 11       |
|                    | Operating system structure.                                                                                          |                    |             |          |
|                    | Processes and Threads: Processes – threads – threads                                                                 | read model and     |             |          |
| II                 | usage – inter process communication.                                                                                 |                    | K2          | 15       |
|                    | Scheduling - Memory Management: Memory A                                                                             | bstraction –       |             |          |
| III                | Virtual Memory - page replacement algorithms.                                                                        |                    |             | 15       |
|                    | Deadlocks: Resources- introduction to deadlocks - deadlock                                                           |                    |             |          |
|                    | detection and recovery - deadlocks avoidance - deadlock                                                              |                    |             |          |
| IV                 | prevention. Multiple processor system: multiprocessors – multi                                                       |                    |             | 15       |
|                    | computers.                                                                                                    |                    |             |          |
|                    | Input/Output: principles of I/O hardware - principles of I/O                                                         |                    |             |          |
| V                  | software. Files systems: Files – directories - files systems                                                         |                    | K5          | 15       |
|                    | implementation – File System Management and Optimization.                                                            |                    |             |          |
|                    | Learning Resources                                                                                                   |                    |             |          |
| Text Books         | Andrew S. Tanenbaum, —Modern Operating Sys                                                                           | tems  , 2ndEdition | , PHI priva | te       |
|                    | Limited, New Delhi, 2008.                                                                                            |                    |             |          |
|                    | 1. William Stallings, —Operating Systems – Internals & Design Principles I, 5th                                      |                    |             |          |
| Reference<br>Books | Edition, Prentice – Hall of India private Ltd, New Delhi, 2004.                                                      |                    |             |          |
|                    | 2. Sridhar Vaidyanathan, —Operating Systeml, 1st Edition, Vijay Nicole Publications, 2014.                           |                    |             |          |
| Website /<br>Link  | www.wikipedia.org/wiki/Operating_system     http://www.freetechbooks.com/introduction-to-operating-systems-t340.html |                    |             |          |

# **Mapping with Programme Outcomes**

| CO Number | PO1 | PO2 | PO3 | PO4 |
|-----------|-----|-----|-----|-----|
| CO1       | S   | S   | S   | -   |
| CO2       | S   | M   | M   | S   |
| CO3       | S   | L   | L   | M   |
| CO4       | M   | S   | M   | S   |
| CO5       | S   | L   | S   | S   |

S- Strong , M- Medium , L-Low

| Subject Title       | PRACTICAL III – DATA SCIENCE<br>WITH PYTHON LAB | Semester       | III      |
|---------------------|-------------------------------------------------|----------------|----------|
| <b>Subject Code</b> | 22UDSP03                                        | Specialization | NA       |
| Туре                | Core: Practical                                 | L:T:P:C        | 45:0:3:2 |

- 1. To impart Practical Training in basis Python statements.
- 2. Familiarize with control flow tools.
- 3. Build programs using data structure concepts.
- 4. Provide knowledge on working with exception and string handling.

## **LIST OF PROGRAMS:**

- 1. Write a program using generator function.
- 2. How to call same function with decorator and without decorator.
- 3. Construct an XML formatted data and Write Python Program to Parse that XML data.
- 4. Construct an JSON formatted data and Write Python Program to Parse that XML data.
- 5. Impliement a program using Pandas.
- 6. Accessing Array index using NumPy
- 7. Aggregation function using NumPy.
- 8 Implement
  - a) Matplotlib
  - b) Seaborn
- 9. Implement a program using SciPy

## **COURSE OUTCOME:**

- 1. Study all the Basic commands.
- 2. Practice the usage of control flow statements.
- 3. Apply various XML commands.
- 4. Analysis the use of statistical libraries.

| Subject Title       | SBEC I – DATA ANALYTICS WITH<br>SPREAD SHEET LAB | Semester       | Ш        |
|---------------------|--------------------------------------------------|----------------|----------|
| <b>Subject Code</b> | 22UDSSP01                                        | Specialization | NA       |
| Type                | SBEC: Practical                                  | L:T:P:C        | 30:0:2:2 |

- 1. To acquire knowledge about spread sheet.
- 2. To improve creative thinking in making Data Analytics.

## **Lab Components**

- 1. Create a Worksheet and do the following
  - Usage of moving, copying data
  - inserting/deleting rows and columns
  - Usage of Cut, Copy, Paste Commands
  - Filling up a cell
  - Undo command
- 2. Format a worksheet with
  - Bold, Italic, Underline
  - Font size, Colour, style
  - Formatting numbers with Autofill, Selection Command, Currency format
  - Specifying percentage(%) and Scientific notations
  - Include Filter and Sort
- 3. Create a worksheet and do
  - Freeze panes
    - o Freeze rows
    - o Freeze columns
  - Printing a worksheet
    - o Print preview
    - o Margin setting
  - Include Header and Footer
- 4. Using Date and Time
  - Entering current date
  - Using data arithmetic(adding and subtracting Dates)
  - Using Time functions

5. Open an Worksheet and create fields as follows

S.NO Name of the Student | M1 | M2 | M3 | M4 | M5 | Total | Avg | Result | Grade

- Enter S.No, Name of the Student, Marks for 5 Students
- Find Total and average using formula.
- Find Result whether the students is pass or fail and also assign grade as per our university norms
- 6. Using Math functions
  - Sum, Count, Average
  - MAX, MIN
  - MOD, ROUND, SORT
  - Using Autosum
- 7. Apply Logical Function using IF/AND/OR/NOT
- 8. Create a chart
  - Using Chart wizard
  - Changing the chart type(Pie, Bar, Line)
  - Inserting title for Area X,Y
  - Changing Colors
- 9. Creating and Running a Macro
  - Assigning button to a defined Macro
  - Editing a Macro
- 10. Create a worksheet and use Vlookup () function to compare and insert various fields from another worksheet

| Subject Title       | COMPUTER NETWORKS | Semester       | IV       |
|---------------------|-------------------|----------------|----------|
| <b>Subject Code</b> | 22UDS06           | Specialization | NA       |
| Type                | Core: Theory      | L:T:P:C        | 71:5:0:4 |

- 1. To understand the concept of Computer networks.
- 2. To impart knowledge about networking and internet devices.

| CO     | CO Statement                                    | V a a vela de a L avel |
|--------|-------------------------------------------------|------------------------|
| Number | CO Statement                                    | Knowledge Level        |
| CO1    | Remember the concept of networks and its types. | K1                     |
| CO2    | Understanding the wireless communications.      | K2                     |
| CO3    | Understand and Apply data link protocols.       | K3                     |
| CO4    | Evaluate the network design issues.             | K3,K4                  |
| CO5    | Analyze the connection issues.                  | K5                     |

| Subject<br>Title               | COMPUTER NETWORKS                                                                                                    | Semester                                   | IV           |            |
|--------------------------------|----------------------------------------------------------------------------------------------------|--------------------------------------------|--------------|------------|
| Subject<br>Code                | 22UDS06                                                                                                    | Specialization                             | NA           |            |
| Type                           | Core: Theory                                                                                                    | L:T:P:C                                    | 71:5:0:4     |            |
| Unit                           | Contents                                                                                                    |                                            | Levels       | Sessions   |
| I                              | Introduction – Network Hardware - Software Models - OSI and TCP/IP Models - Examp Internet, ATM, Ethernet and Wireless LANs - Layer - Theoretical Basis for Data Communica Transmission Media.                                                                                                    | le Networks:<br>Physical<br>ation - Guided | K1           | 15         |
| П                              | Wireless Transmission - Communication<br>Telephone System: Structure, Local Loop, T<br>Multiplexing and Switching. Data Link Laye<br>Issues - Error Detection and Correction.                                                                                                    | runks and                                  | K2           | 15         |
| Ш                              | Elementary Data Link Protocols - Sliding Window Protocols - Data Link Layer in the Internet - Medium Access Layer - Channel Allocation Problem - Multiple Access Protocols - Bluetooth.                                                                                                    |                                            | К3           | 15         |
| IV                             | Network Layer - Design Issues - Routing Algorithms -<br>Congestion Control Algorithms - IP Protocol - IP Addresses<br>- Internet Control Protocols.                                                                                                    |                                            | K3,K4        | 15         |
| V                              | Transport Layer - Services - Connection Management - Addressing, Establishing and Releasing a Connection - Simple Transport Protocol - Internet Transport Protocols (ITP) - Network Security: Cryptography.                                                                                                    |                                            | K5           | 11         |
|                                | Learning Resources                                                                                                    |                                            |              |            |
| Text Books                     | 1. A. S. Tanenbaum, —Computer Networks , P                                                                                                    | rentice-Hall of In                         | dia 2008, 4t | h Edition. |
| Reference<br>Books<br>Website/ | <ol> <li>Stallings, —Data and Computer Communications , Pearson Education 2012, 7th Edition.</li> <li>B. A. Forouzan, —Data Communications and Networking , Tata McGraw Hill 2007, 4th Edition.</li> <li>F. Halsall, —Data Communications, Computer Networks and Open Systems , Pearson Education 2008.</li> <li>NPTEL &amp; MOOC courses titled Computer Networks</li> </ol> |                                            |              |            |
| Link                           | https://nptel.ac.in/courses/106106091/                                                                                                    |                                            |              |            |

| CO Number | PO1 | PO2 | PO3 | PO4 |
|-----------|-----|-----|-----|-----|
| CO1       | S   | S   | S   | -   |
| CO2       | S   | M   | M   | S   |
| CO3       | S   | L   | L   | M   |
| CO4       | M   | S   | M   | S   |
| CO5       | S   | L   | S   | S   |

S- Strong , M- Medium , L-Low

| Subject Title       | R- PROGRAMMING LAB | Semester       | IV       |
|---------------------|--------------------|----------------|----------|
| <b>Subject Code</b> | 22UDSP04           | Specialization | NA       |
| Type                | Core: Practical    | L:T:P:C        | 45:0:3:2 |

- 1. To impart Practical Training in R commands.
- 2. Familiarize the arrays and vectors.
- 3. Build data frames.
- 4. Provide knowledge on Graphs.

## **LIST OF PROGRAMS:**

- 1. Demonstrate the usage of Numbers and Vectors in R
- 2. Simple manipulations on Numbers and Vectors, Objects- modes and attributes, Ordered and unordered Factors.
- 3. Implement the concepts of Arrays and Matrices.
- 4. Demonstrate the usage of Data Frames and Lists and its attributes -attach, detach, scan and importing a file.
- 5. Implement the concept of grouping and conditional execution on Data Frames and Lists
- 6. Demonstrate the usage of apply() functions.
- 7. Implement the usage of dplyr package
- 8. Utilize a lattice package to plot 1D, 2D and 3D plots for a given dataset.
- 9. Utilize ggplot2 package to plot 1D, 2D and 3D plots for a given dataset.
- 10. Demonstrate Pearson correlation and regression analysis.

| <b>Subject Title</b> | BIG DATA ANALYSIS | Semester       | IV       |
|----------------------|-------------------|----------------|----------|
| <b>Subject Code</b>  | 22UDS07           | Specialization | NA       |
| Type                 | Elective: Theory  | L:T:P:C        | 71:5:0:4 |

- 1. To provide an overview of an exciting growing field of big data analytics, analyse big data
- 2. To provide an overview like Hadoop, NoSql Map-Reduce
- 3. Learn fundamental techniques and principles in achieving big data analytics

| CO Number | CO Statement                                        | Knowledge Level |
|-----------|-----------------------------------------------------|-----------------|
| CO1       | Know about the R programming                        | K1              |
| CO2       | Tools in big data analytics using Hadoop            | K2              |
| CO3       | Data model in big data analytics using NoSql        | K1,K3           |
| CO4       | Understanding and Know about Map Reduce Programming | K3,K4           |
| CO5       | Gain more knowledge about Hadoop streaming with R   | K5              |

| Subject Title   | BIG DATA ANALYSIS                                                                                                    | Semester      | IV        |          |
|-----------------|----------------------------------------------------------------------------------------------------|---------------|-----------|----------|
| Subject<br>Code | 22UDS07 Specialization                                                                                                    |               | NA        |          |
| Type            | Elective: Theory L:T:P:C                                                                                                    |               | 71:5:0:4  |          |
| Unit            | Contents                                                                                                    |               | Levels    | Sessions |
| Ι               | Introduction to R Programming: Operators Control Statement and Functions—Matrices—Arrays—Lists Data Frame Graphs in R Programming R Apply Family Correlation and Regression Analysis.                                                                                                |               |           | 15       |
| п               | INTRODUCTION TO BIG: Introduction to Big Data, Big Data characteristics, types of Big Data, Traditional vs. Big Data business approach, Bigdata Challenges, Case Study of Big Data Solutions.                                                                                        |               |           | 11       |
| Ш               | HADOOP: Introducing Hadoop – Why Hadoop – Why not RDBMS – RDBMS versus Hadoop – History of Hadoop – Hadoop Overview – Hadoop Distributed File System (HDFS) – Processing Data with Hadoop – Managing Resources and Applications with Hadoop YARN – Interacting with Hadoop Ecosystem |               | K2        | 15       |
| IV              | No SQL DATA MODEL: Introduction to NoSQL – NoSQL Business Drivers – NoSQL Data Architectural Patterns – Variations of NoSQL Architectural Patterns – Using NoSQL to Manage Big data – Case study of NoSQL                                                                            |               |           | 15       |
| V               | MAP REDUCE Programming: Introduction to MapReduce  – Mapper – Reducer – Combiner – Partitioner – Searching – Sorting – Compression.                                                                                                    |               |           | 15       |
|                 | Learning Resources                                                                                                    |               | •         |          |
| Text Books      | <ol> <li>Sandhya Arora , Latesh Malik , —R Program PressIInis)Pvt Limited 2020</li> <li>Radha Shankarmani, M Vijayalakshm publications,first Edition 2016.</li> <li>Seema Acharya, Subhashini Chellappan, —Bi Publication, first edition. Reprint in 2016.</li> </ol>                | ni, —Big Data | Analytics | , Wiley  |

| Reference<br>Books | 1. Michael Minelli, Michelle Chambers, and AmbigaDhiraj, Big Data, —Bi Analytics: Emerging Business Intelligence and Analytic Trends for Today's Businesses, Wiley, 2013 |  |  |  |  |
|--------------------|----------------------------------------------------------------------------------------------------|--|--|--|--|
|                    | 2. Bill Franks, Taming, —The Big Data Tidal Wave: Finding Opportunities In Huge Data Streams With Advanced Analytics, Wiley                                              |  |  |  |  |
| Website /<br>Link  | https://en.wikipedia.org > wiki > Big_data https://www.tutorialspoint.com/big_data_analytics/r_introduction.htm                                                          |  |  |  |  |

| CO Number | PO1 | PO2 | PO3 | PO4 |
|-----------|-----|-----|-----|-----|
| CO1       | S   | M   | S   | S   |
| CO2       | M   | S   | S   | S   |
| CO3       | S   | S   | M   | S   |
| CO4       | S   | S   | S   | M   |
| CO5       | S   | S   | S   | M   |

S- Strong, M- Medium, L - Low

#### B.Sc.(Computer Science) / BCA / B.Sc.(Information Science)/Data Science

## Semester IV: Add-on Course Internship Programme

#### **OBJECTIVES:**

- To make students acquire practical knowledge by going to a company and learn in a live environment
- To make students learn team work and work ethics
- To make students to know the recent trends in Web/Mobile Application Development, Networking or any other area relevant to their study
- To make students analyze their skills and interests
- To help students examine academic and career goals

#### **OUTCOME**:

At the end of this internship programme the students will be able to

- apply theory to real life
- work as a part of team
- learn from the company experts
- learn latest trending technologies
- come out with a high morale
- enrich CV

**About the internship programme:** The internship programme provides students with practical, real-world experience and a valuable complement to their academic training. It enhances the students' skills in problem solving by making him/her work in a live environment in which systematic problem solving methods are practised.

**Duration**: Internship requires students to spend a minimum of 15 days (during vacation) employed, full-time, as IT interns or trainees during vacation at the end of fourth semester. During this period, they are engaged in work of direct relevance to their programme of study.

**Areas**: Some of the fields that are open to students include:

- Online Publishing and Editing
- Online Advertising
- Web / Mobile Application Development
- E-Marketing / Online Marketing
- Any other field related to Computer Science / Applications / Information Science

**Certificate:** A certificate is to be obtained from the organization in which the student undergoes internship programme. This certificate is to be submitted to the college within fifteen days after the college reopens for the next semester. **Credits:** The Internship programme does not carry any credit.

| Subject Title       | DATA VISUALIZATION<br>TECHNIQUES | Semester       | v        |
|---------------------|----------------------------------|----------------|----------|
| <b>Subject Code</b> | 22UDS08                          | Specialization | NA       |
| Type                | Core: Theory                     | L:T:P:C        | 71:5:0:4 |

- 1. Students will explore story telling with data by develop skills to both design and critique visualization.
- 2. Understand why visualization is an important part of data analysis by understands the components involved in visualization design.
- 3. Exploring the type of data impacts and type of visualization.

| CO Number | CO Statement                                             | Knowledge Level |
|-----------|----------------------------------------------------------|-----------------|
| CO1       | Introduction to Data Visualization.                      | K1              |
| CO2       | Data Management for data visualization.                  | K2              |
| CO3       | Data sources and Data processing for data visualization. | K1,K3           |
| CO4       | Advanced Data processing and Basic Charting.             | K3,K4           |
| CO5       | Interactivity Charting and Storyboard.                   | K5              |

| <b>Subject Title</b> | DATA VISUALIZATION TECHNIQUES                                                                                                    | Semester       | V        |          |
|----------------------|----------------------------------------------------------------------------------------------------|----------------|----------|----------|
| Subject<br>Code      | 22UDS08                                                                                                    | Specialization | NA       |          |
| Туре                 | Core: Theory L:T:P:C                                                                                                    |                | 71:5:0:4 |          |
| Unit                 | Contents                                                                                                    |                | Levels   | Sessions |
| I                    | Introduction to Data Visualization Why Data Visualization? What Can You Believe? Some Pictures Are More Persuasive, Different Shades of the Truth in visualization, Start Sketching Your Data Story, Recommended Tools for data visualization and demonstration of Tools.                                                                                                    |                | K1       | 11       |
| П                    | Data Management for data visualization Select Your Spreadsheet Tools, Download to CSV or ODS Format, Make a Copy of a Google Sheet, Share Your Google Sheets, Upload and Convert to Google Sheets, Geocode Addresses in Google Sheets, Collect Data with Google Forms, Sort and Filter Data, Calculate with Formulas, Summarize Data with Pivot Tables Match Columns with VLOOKUP, Spreadsheet Versus Relational Database                                                            |                | K2       | 15       |
| Ш                    | Data sources and Data processing for data visualization Open Data Repositories, Source Your Data, Recognize Bad Data Smart Cleanup with Google Sheets, Find and Replace with Blank, Transpose Rows and Columns, Split Data into Separate Columns, Combine Data into One Column, souring data and processing data for Banking data, Retail data and Healthcare data.                                                                                                    |                | K1,K3    | 15       |
| IV                   | Advanced Data processing and Basic Charting Extract Tables from PDFs with Tabula, Clean Data with OpenRefine, Set Up OpenRefine, Load Data and Start a New Project, Convert Dollar Amounts from Text to Numbers, Cluster Similar Spellings Precisely Describe Comparisons, Normalize Your Data Chart Design Principles, Deconstruct a Chart, Some Rules Are More Important Than Others, Chart Aesthetics, Google Sheets Charts, Bar and Column Charts                                |                | K3,K4    | 15       |
| V                    | Interactivity Charting and Storyboard Visualization: Histograms, Pie, Line, and Area Charts, Datawrapper Charts, Annotated Charts, Range Charts, Scatter and Bubble Charts. Map Design Principles: Deconstructing a Map, Clarify Point-Versus-Polygon Data, Map One Variable, Not Two, Choose Smaller Geographies for Choropleth Maps Storyboard: Build a Narrative on a Storyboard, Draw Attention to Meaning, Acknowledge Sources and Uncertainty Decide on Your Data Story Format |                | K5       | 15       |

| Text Books         | Learning Resources  —Hands-On Data Visualization— by Jack Dougherty, Ilya Ilyankou                                                                                                    |
|--------------------|----------------------------------------------------------------------------------------------------|
| Reference<br>Books | <ol> <li>The Truthful Art: Data, Charts, and Maps for Communication, Pearson Education, 2016.</li> <li>Few, Stephen —Show Me the Numbers: Designing Tables and Graphs to Enlighten, Second edition, Burlingame, CA: Analytics Press, 2012.</li> </ol> |
| Website /<br>Link  | https://www.analyticsvidhya.com/blog/2021/06/must.known-data-visyalisation.techniques-for-data-science/                                                                                                    |

| CO Number | PO1 | PO2 | PO3 | PO4 |
|-----------|-----|-----|-----|-----|
| CO1       | S   | S   | S   | -   |
| CO2       | S   | M   | M   | S   |
| CO3       | S   | L   | L   | M   |
| CO4       | M   | S   | M   | S   |
| CO5       | S   | L   | S   | S   |

S- Strong , M- Medium , L-Low

| <b>Subject Title</b> | MACHINE LEARNING | Semester       | V        |
|----------------------|------------------|----------------|----------|
| <b>Subject Code</b>  | 22UDS09          | Specialization | NA       |
| Type                 | Core: Theory     | L:T:P:C        | 71:5:0:4 |

- 1. To study the basics of machine learning.
- 2. Learn about supervised and unsupervised learning techniques
- 3. Learning how to build a machine learning model from the scratch.
- 4. To understand the Implementation of genetic algorithms.

| CO Number | CO Statement                                 | Knowledge Level |
|-----------|----------------------------------------------|-----------------|
| CO1       | Introduction to machine learning             | K1              |
| CO2       | Probabilistic and Stochastic Models          | K2              |
| CO3       | Supervised learning                          | K1,K3           |
| CO4       | Unsupervised learning                        | K3,K4           |
| CO5       | Modelling, evaluation and Genetic algorithms | K5              |

| <b>Subject Title</b> | MACHINE LEARNING                                                                                                    | Semester       | V                     |          |
|----------------------|----------------------------------------------------------------------------------------------------|----------------|-----------------------|----------|
| Subject<br>Code      | 22UDS09                                                                                                    | Specialization | NA                    |          |
| Туре                 | Core: Theory L:T:P:C                                                                                                    |                | 71:5:0:4              |          |
| Unit                 | Contents                                                                                                    |                | Levels                | Sessions |
| I                    | Introduction to machine learning: Introduction, Types of machine learning, Applications of Machine Learning, Perspectives and issues in machine learning, Tools in machine learning, basic types of data in machine learning, exploring structure of data, data preprocessing. Performance metrics - accuracy, precision, recall, sensitivity, specificity, AUC, RoC, Bias Variance decomposition. |                | K1                    | 11       |
| п                    | Probabilistic and Stochastic Models: Bayesian Learning – Bayes theorem, Concept learning, Maximum likelihood, Bayes optimal classifier, Gibbs algorithm, Naive Bayes classifier, Expectation maximization and Gaussian Mixture Models, Hidden Markov models.                                                                                                    |                | K2                    | 15       |
| Ш                    | Supervised learning: Introduction, Regression, Linear regression, Classification: Decision trees, k-Nereast Neighbours, Support Vector Machine, Logistic regression, Naïve Bayes, Random Forest. Artificial Neural Network: Introduction, Perceptrons, multi-layer networks and back propagation.                                                                                                  |                | K1,K3                 | 15       |
| IV                   | Unsupervised learning: Introduction, Unsupervised Cluster Analysis, K-mea Hierarchical clustering. Dimension reduction: F Component Analysis, Linear Discriminant Anal                                                                                                    | Principal      | K3,K4                 | 15       |
| V                    | Modelling, evaluation and Genetic algorithms: Building the model, Training a model, evaluating a model, improving a model. Genetic Algorithms – Representing hypothesis, Genetic operators and Fitness function and selection, Simple applications of the Genetic Algorithm.                                                                                                    |                | K5                    | 15       |
| Text Books           | <ol> <li>Learning Resources</li> <li>SaikatDutt, Subramanian Chandramouli, Amit Kumar Das, —Machine Learnin Pearson Education. Chapters 1-3, 6-10. (unit I,II,III,IV,V)</li> <li>ShaiShalev-Shwartz, Shai Ben-David, —Understanding Machine Learning: From Theory to Algorithms, Cambridge University Press. Chapters 20, 23-24 (UniII,IV)</li> </ol>                                              |                | ning: From 3-24 (Unit |          |
| Reference            | 1. T. Hastie, R. Tibshirani and J. Friedman,                                                                                                    | —Elements of S | tatistical L          | earning, |

| Books             | Springer.  2. Charu C. Aggarwal, —DATA CLUSTERING Algorithms and Applications , CRC Press, 2014.  3. C. Bishop, —Pattern Recognition and Machine Learning , Springer.  4. Ethem Alpaydin, "Introduction to Machine Learning , MIT Press, Prentice Hall |
|-------------------|----------------------------------------------------------------------------------------------------|
|                   | of India, Third Edition 2014.                                                                                                    |
| Website /<br>Link | www.geeksforgeeks.org/machine-learning/                                                                                                    |

| CO Number | PO1 | PO2 | PO3 | PO4 |
|-----------|-----|-----|-----|-----|
| CO1       | S   | S   | S   | -   |
| CO2       | S   | M   | M   | S   |
| CO3       | S   | L   | M   | M   |
| CO4       | M   | S   | M   | S   |
| CO5       | S   | M   | S   | S   |

S- Strong , M- Medium , L-Low

| Subject Title       | DATA VISUALIZATION LAB | Semester       | IV       |
|---------------------|------------------------|----------------|----------|
| <b>Subject Code</b> | 22UDSP05               | Specialization | NA       |
| Туре                | SBEC: Practical        | L:T:P:C        | 45:0:3:2 |

To enable the students to know the fundamentals of Data processing, Building chart and creating storyboard.

#### **LIST OF PROGRAMS:**

- 1. Demonstration of Data visualization software: Power BI or Tableau Public or Google Data Studio (Choose any one tool to conduct this lab)
- Data Sourcing and migration of data on the chosen platform (Dataset: Superstore Sales Dataset/Big mart dataset)
- 3. Data Processing: check for missing values and imputation on the chosen platform (Dataset: superstore dataset/Big mart dataset)
- 4. Data Processing: Data transformation of data on the chosen platform (Dataset: superstore dataset/Big mart dataset)
- 5. Data Processing: creating derived columns of data on the chosen platform and renaming the columns (Dataset: superstore dataset/Big mart dataset)
- 6. Demonstration: How to build a chart and chart elements such as Title, Legend, Color, Font size, Gridlines, Chart format and Labels.
- 7. Building Basic chart (Bar, line, stack and clustered charts) on the chosen platform (Dataset: superstore dataset/Big mart dataset)
- 8. Building Basic chart (pie, scatter plot, bubble chart) on the chosen platform (Dataset: superstore dataset/Big mart dataset)
- 9. Building Advanced chart (Map chart, heat maps) on the chosen platform (Dataset: superstore dataset/Big mart dataset) Show: Add bubble on the chart
- 10. Creating a storyboard on the choose platform

| Subject Title       | INTERNET OF THINGS | Semester       | V        |
|---------------------|--------------------|----------------|----------|
| <b>Subject Code</b> | 22UDS10            | Specialization | NA       |
| Type                | Elective : Theory  | L:T:P:C        | 71:5:0:4 |

- 1. Use of Devices, Gateways and Data Management in IoT.
- 2. Design IoT applications in different domain and be able to analyze their performance
- 3. Implement basic IoT applications on embedded platform.

| CO<br>Number | CO Statement                        | Knowledge Level |
|--------------|-------------------------------------|-----------------|
| CO1          | Remember IoT and Web technology.    | K1              |
| CO2          | Understanding M2M to IoT.           | K2              |
| CO3          | Apply IoT Architecture.             | K3              |
| CO4          | Evaluate IoT Applications.          | K4              |
| CO5          | Implement IoT Privacy, Security and | K5              |
|              | Governance.                         |                 |

| Subject<br>Title | INTERNET OF THINGS                                                                                                    | Semester | V        |          |
|------------------|----------------------------------------------------------------------------------------------------|----------|----------|----------|
| Subject<br>Code  | 22UDS10 Specialization                                                                                                    |          | NA       |          |
| Type             | Elective: Theory L:T:P:C                                                                                                    |          | 71:5:0:4 |          |
| Unit             | Contents                                                                                                    |          | Levels   | Sessions |
| I                | IoT& Web Technology, The Internet of Things Today, Time for Convergence, Towards the IoT Universe, Internet of Things Vision, IoT Strategic Research and Innovation Directions, IoT Applications, Future Internet Technologies, Infrastructure, Networks and Communication, Processes, Data Management, Security, Privacy & Trust, Device Level Energy Issues, IoT Related Standardization, Recommendations on ResearchTopics. |          | K1       | 15       |
| П                | M2M to IoT – A Basic Perspective– Introduction, Some Definitions, M2M Value Chains, IoT Value Chains, An emerging industrial structure for IoT, The international driven global value chain and global information monopolies. M2M to IoT-An Architectural Overview– Building an architecture, Main design principles and needed capabilities, An IoT architecture outline, standards considerations.                          |          | K2       | 15       |
| Ш                | IoT Architecture -State of the Art – Introduction, State of the art, Architecture. Reference Model- Introduction, Reference Model and architecture, IoT reference Model, IoT Reference Architecture- Introduction, Functional View, Information View, Deployment and Operational View, Other Relevant architectural views                                                                                                    |          | К3       | 15       |
| IV               | IoT Architecture Introduction, IoT applications for industry: Future Factory Concepts, Brownfield IoT, Smart Objects, Smart Applications, Four Aspects in your Business to Master IoT, Value Creation from Big Data and Serialization, IoT for Retailing Industry, IoT For Oil and GasIndustry, Opinions on IoT Application and Value for Industry, Home Management, eHealth.                                                  |          | K4       | 15       |
| V                | Internet of Things Privacy, Security and Governance Introduction, Overview of Governance, Privacy and Security Issues, Contribution from FP7 Projects, Security, Privacy and Trust in IoT-Data-Platforms for Smart Cities, First Steps Towards a Secure Platform, Smartie Approach. Data Aggregation for the IoT in Smart Cities, Security                                                                                     |          | K5       | 11       |
|                  | Learning Resources                                                                                                    |          |          |          |

| Text<br>Books      | Vijay Madisetti and ArshdeepBahga, —Internet of Things: (A Hands-on Approach)  , Universities Press (INDIA) Private Limited 2014, 1st Edition.                                                                                                    |  |  |  |
|--------------------|----------------------------------------------------------------------------------------------------|--|--|--|
| Reference<br>Books | <ol> <li>Michael Miller, —The Internet of Things: How Smart TVs, Smart Cars, Smart Homes, and Smart Cities Are Changing the Worldl, Pearson Education2015.</li> <li>Francis da Costa, —Rethinking the Internet of Things: A Scalable Approach to Connecting Everythingl, Apress Publications 2013, 1<sup>st</sup>Edition.</li> <li>WaltenegusDargie, Christian Poellabauer, "Fundamentals of Wireless Sensor Networks: Theory and Practicel, Wiley 2014.</li> <li>CunoPfister, —Getting Started with the Internet of Thingsl, O"Reilly Media2011.</li> </ol> |  |  |  |
| Website<br>/Link   | 1.https://github.com/connectIOT/iottoolkit<br>2.https://www.arduino.cc/<br>3.https://www.zettajs.org/                                                                                                    |  |  |  |

| CO<br>Number | PO1 | PO2 | PO3 | PO4 |
|--------------|-----|-----|-----|-----|
| CO1          | S   | M   | M   | L   |
| CO2          | S   | M   | M   | L   |
| CO3          | S   | M   | M   | M   |
| CO4          | M   | L   | S   | M   |
| CO5          | S   | L   | M   | L   |

S- Strong , M- Medium ,  $L\!-Low$ 

| Subject Title | NO SQL LAB | Semester       | V        |
|---------------|------------|----------------|----------|
| Subject Code  | 22UDSP06   | Specialization | NA       |
| Type          | Core: Lab  | L:T:P:C        | 60:0:4:2 |

- 1. To impart Practical Training in NoSQL commands.
- 2. Familiarize the MongoDB query
- 3. Build applications.
- 4. Provide knowledge on Bronx.

## **LIST OF PROGRAMS:**

- 1. Write a MongoDB query to display all the documents in the collection restaurants.
- 2. Write a MongoDB query to display the fields restaurant\_id, name, borough and cuisine for all the documents in the collection restaurant.
- 3. Write a MongoDB query to display the fields restaurant\_id, name, borough and cuisine, but exclude the field \_id for all the documents in the collection restaurant.
- 4. Write a MongoDB query to display the fields restaurant\_id, name, borough and zipcode, but exclude the field \_id for all the documents in the collection restaurant
- 5. Write a MongoDB query to display the entire restaurant which is in the borough Bronx.
- 6. Write a MongoDB query to display the first 5 restaurant which is in the borough Bronx.
- 7. Write a MongoDB query to display the next 5 restaurants after skipping first 5 which are in the borough Bronx.
- 8. Write a MongoDB query to find the restaurants who achieved a score more than 90
- 9. Write a MongoDB query to find the restaurants that achieved a score, more than 80 but less than 100.
- 10. Write a MongoDB query to find the restaurant Id, name, borough and cuisine for those restaurants which contain 'Wil' as first three letters for its name.

| Subject<br>Title | WEB DESIGNING USING HTML | Semester       | V        |
|------------------|--------------------------|----------------|----------|
| Subject<br>Code  | 22UDSSP03                | Specialization | NA       |
| Type             | SBEC : Practical         | L:T:P:C        | 30:0:2:2 |

- 1. To enable the students to design and develop the WEB PAGES.
- 2. To qualify the students working with tags in table.
- 3. To improve creative thinking in forms, lists and frames.

#### LIST OF PROGRAMS

- 1. Write HTML code to develop a web page that contains the different background and foreground color, with various styles.
- 2. Write HTML code to create a Webpage that contains an Image at its left hand side of the page when user clicks on the image; it should open another web page that displays the details of that image.
- 3. Create a web Page using HREF tag having the attribute ALINK, VLINK etc.
- 4. Create a web page, when user clicks on the link it should go to the bottom of the page.
- Write a HTML code to create a web page of pink color and display moving message in red color.
- 6. Create a web page, showing an ordered list of name of your five friends and unordered list of any five your hobbies.
- 7. Create a HTML document containing a nested list showing the content page of any book.
- 8. Create a student mark list in HTML using Tables.
- 9. Create a HTML page to demonstrate the usage of Frames. Choose the content of the page on your own.
- 10. Design an application for pay slip through HTML forms

#### **COURSE OUTCOME:**

On successful completion of the course, the students will

- 1. Understand the features in HTML.
- 2. Select and apply tags for create text, list and table.
- 3. Combine multiple features in forms, frames and texts.

| Subject Title       | DIGITAL MARKETING | Semester       | VI       |
|---------------------|-------------------|----------------|----------|
| <b>Subject Code</b> | 22UDS11           | Specialization | NA       |
| Туре                | Core: Theory      | L:T:P:C        | 86:6:0:4 |

- 1. To identify core concepts of marketing and the role of marketing in business and society.
- 2. To acquire Knowledge of social, legal, ethical and technological forces on marketing decision-making.
- 3. Appreciation for the global nature of marketing and appropriate measures to operate effectively in international settings.

| CO<br>Number | CO Statement                                                                                                    | Knowledge Level |
|--------------|----------------------------------------------------------------------------------------------------|-----------------|
| CO1          | Ability to develop marketing strategies based on product, price, place and promotion objectives.                                   | K1              |
| CO2          | Ability to create an integrated marketing communications plan which includes promotional strategies and measures of effectiveness. | K2              |
| CO3          | Ability to communicate the unique marketing mixes and selling propositions for specific product offerings.                         | К3              |
| CO4          | Ability to construct written sales plans and a professional interactive oral sales presentation.                                   | K4              |
| CO5          | Ability to formulate marketing strategies that incorporate psychological and sociological factors which influence consumers.       | K5              |

| Subject<br>Title   | DIGITAL MARKETING                                                                                                    | Semester          | VI        |            |
|--------------------|----------------------------------------------------------------------------------------------------|-------------------|-----------|------------|
| Subject<br>Code    | 22UDS11 Specialization                                                                                                    |                   | NA        |            |
| Type               | Elective: Theory                                                                                                    | L:T:P:C           | 86:6:0:4  | ,          |
| Unit               | Contents                                                                                                    |                   |           | Sessions   |
| I                  | Introduction to think – Digital Marketing Strategy –Introduction –Key terms and Concepts – What is Marketing – What is Digital Marketing - Understanding Marketing Strategy – The Building Blocks of Marketing Strategy – Crafting a Digital Marketing Strategy – Case Study                                                                                                    |                   |           | 18         |
| п                  | Market Research – Introduction – Key terms and Concepts – the Importance of Market Research – Key Concepts in Market Research – Online Research Methodologies – Justifying the Cost of Research – tools for the trade – Advantages and Challenges                                                                                                    |                   |           | 18         |
| Ш                  | Content Marketing Strategy – Introduction – Key Terms and Concepts – Defining Content Marketing – Startegic Building Blocks – Content Creation – Content Channel Distribution – Tools for the Trade – Advantages and Challenges                                                                                                    |                   |           | 18         |
| IV                 | User Experience Design – Introduction – Introductio | <b>K</b> 4        | 16        |            |
| V                  | Web development and Design – Introduction – Key terms and concepts – Web design – Web Development – Mobile Development – Step-by-step guide to building a website – Case Study                                                                                                    |                   |           | 16         |
|                    | Learning Resources                                                                                                    |                   |           |            |
| Text<br>Books      | 1. Rob Stokes, le-Marketing the Essential guide Edition, 2017.                                                                                                    | to marketing in a | digital w | orld , 5th |
| Reference<br>Books | https://ondigitalmarketing.com/learn/odm/                                                                                                    |                   |           |            |
| Website<br>/Link   | https://mailchip.com/marketing-glossary/digital-marketing/                                                                                                    |                   |           |            |

| CO<br>Number | PO1 | PO2 | PO3 | PO4 |
|--------------|-----|-----|-----|-----|
| CO1          | S   | M   | S   | S   |
| CO2          | M   | S   | S   | S   |
| CO3          | S   | S   | M   | S   |
| CO4          | S   | S   | S   | M   |
| CO5          | S   | S   | S   | S   |

S- Strong , M- Medium ,  $L\!-Low$ 

| Subject Title       | SOFT SKILLS  | Semester       | VI       |
|---------------------|--------------|----------------|----------|
| <b>Subject Code</b> | 22UDSS01     | Specialization | NA       |
| Type                | SBEC: Theory | L:T:P:C        | 86:6:0:4 |

- 1. To understand the nature of technical communication.
- 2. To understand the listening process and job interviews.
- 3. To improve the presentation skills.

| CO<br>Number | CO Statement                                         | Knowledge Level |
|--------------|------------------------------------------------------|-----------------|
| CO1          | To understand the nature of technical communication. | K1              |
| CO2          | To understand the listening process                  | K1,K2           |
| CO3          | To implement the interview process                   | K3              |
| CO4          | To understand the group discussion                   | K3,K4           |
| CO5          | To improve the presentation skills                   | K5              |

| Subject<br>Title   | SOFT SKILLS                                                                                                    | Semester       | VI     |          |
|--------------------|----------------------------------------------------------------------------------------------------|----------------|--------|----------|
| Subject<br>Code    | 22UDSS01                                                                                                    | Specialization | NA     |          |
| Type               | SBEC : Theory L:T:P:C 86:6:0:4                                                                                                    |                |        | ,        |
| Unit               | Contents                                                                                                    |                | Levels | Sessions |
| I                  | Nature of technical communication: Stages of communication  - Channels of communication - Nature of technical communication - Importance and need for technical communication - Technical communication skills.                    |                |        | 15       |
| П                  | <b>The Listening process:</b> Types of listening – I purpose – Barriers to listening – The speech proce and oral skills – Body language.                                                                                           |                | K1,K2  | 17       |
| Ш                  | Job interviews: Pre – interview preparation techniques – Interview questions – Answering strategies – Frequently asked interview questions – Projecting a positive image – Alternative interview formats.                          |                |        | 18       |
| IV                 | Group Discussion: Nature of group discussion – Characteristics of successful group discussions – Selection group discussion – Group discussion strategies – Techniques for individual contribution – Group interaction strategies. |                |        | 18       |
| v                  | <b>Presentation Skills:</b> Planning the presentation – Preparing the presentation – Organizing your presentation – Rehearsing the presentation – Improving delivery                                                               |                |        | 18       |
|                    | Learning Resources                                                                                                    |                |        |          |
| Text<br>Books      | —Effective Technical Communication , M. Ashraf Rizvi, Tata McGraw – Hill Publishing.                                                                                                    |                |        |          |
| Reference<br>Books | <ol> <li>—Communication Skillsl, Sanjay Kumar, Pusp Lata, Oxford Higher Education,<br/>Second edition</li> <li>Personality development &amp; Soft skillsl, Barun.K.Mithra, Oxford Higher education</li> </ol>                      |                |        |          |
| Website /<br>Link  | https://www.monster.com/srticle/soft-skills-you-ne                                                                                                    | eed/           |        |          |

| CO<br>Number | PO1 | PO2 | PO3 | PO4 |
|--------------|-----|-----|-----|-----|
| CO1          | S   | M   | L   | L   |
| CO2          | S   | M   | L   | L   |
| CO3          | S   | M   | L   | M   |
| CO4          | M   | S   | L   | S   |
| CO5          | S   | M   | M   | L   |

S- Strong , M- Medium , L-Low

#### MINI PROJECT

III YEAR / VI SEM

#### **OBJECTIVES:**

The aim of the mini project is that the student has to understand the real time software development environment. The student should gain a thorough knowledge in the problem and language / software which he/she has selected for their project work.

#### **Mini Project Planning:**

B.Sc Computer Science / Data Science/BCA- Mini Project is an involved exercise, which has to be planned well in advance. The topic should be chosen in the beginning of final year itself. Related reading training and discussions of project should be completed in the first term of final year.

#### I Selection of Team

To meet the stated objectives, it is imperative that mini project is done through a team effort. Though it would be ideal to select the team members at random and this should be strongly recommended, due to practical consideration students may also be given the choice of forming themselves into teams with Two members. A team leader shall be selected. Team shall maintain the minutes of meeting of the team members and ensure that tasks have been assigned to every team member in writing. Team meeting minutes shall form a part of the project report. Even if students are doing project as groups, each one must independently take different modules of the work and must submit the report.

#### **II Selection of Tools**

No restrictions shall be placed on the students in the choice of platform/tools/languages to be utilized for their project work, though open source is strongly recommended, wherever possible. No value shall be placed on the use of tools in the evaluation of the mini project.

#### **III Project Evaluation:**

Continuous Internal Assessment : 80 Marks Evaluation (External) : 80 Marks Viva-voce (jointly) : 40 Marks

There shall be a common written examination conducted for all the candidates in each group together for a minimum of 10 minutes.

- (i) Requirement Specification of Project
- (ii) Design of Project
- (iii) Testing and Implementation of Project

#### IV REGULATIONS OF PROJECT WORK

- Three copies of the project report must be submitted by each student..
- The final outer dimensions of the project report shall be 21cm X 30 cm.
- Only hard binding should be done. The text of the report should be set in 12 pt,

- Times New Roman, 1.5 spaced.
- Headings should be set as follows: CHAPTER HEADINGS 16 pt, Arial, Bold, All caps, Centered.
- Section Headings 14 pt Bookman old style, Bold, Left adjusted.
- Section Sub-heading 12 pt, Bookman old style.
- Title of figures tables etc are done in 12 point, Times New Roman, Italics, centered.
- Only 1.5 space need be left above a section or subsection heading and no space may be left after them.
- References shall be IEEE format (see any IEEE magazine for detail) While doing the project keep note of all books you refer, in the correct format and include them in alphabetical order in your reference list.
- The Candidate should submit the filled in format as given in Annexure-I to the department for approval during the First Week of December.
- Periodically the project should be reviewed.
- A Sample format is enclosed in Annexure-II.
- Format of the Title page and Certificate are enclosed in Annexure III.
- The students may use power point presentation during their viva voce examination.

## **ANNEXURE - I**

## PERIYAR UNIVERSITY

| Name of the College               | :     |                             |
|-----------------------------------|-------|-----------------------------|
| Programme                         | :     |                             |
| Name of the Student               | :     |                             |
| Register Number                   | :     |                             |
| Title of the Project Work         | :     |                             |
| Address of Organization / Institu | tion: |                             |
|                                   |       |                             |
| Name of the Internal Guide        | :     |                             |
| Qualification                     | :     |                             |
|                                   |       |                             |
| Place:                            |       |                             |
| Date:                             |       | Signature of Internal Guide |

Chapter ANNEXURE II

Page No.

#### COLLEGE BONAFIDE CERTIFICATE

**SYNOPSIS** 

- 1. INTRODUCTION
- 1.1 ORGANIZATION PROFILE (optional)
- 1.2 SYSTEM SPECIFICATION
- 1.2.1 HARDWARE SPECIFICATION
- 1.2.2 SOFTWARE SPECIFICATION
- 2. SYSTEM STUDY
- 2.1 EXISTING SYSTEM
- 2.1.1 DESCRIPTION
- 2.1.2 DRAWBACKS
- 2.2 PROPOSED SYSTEM
- 2.2.1 DESCRIPTION
- 2.2.2 FEATURES
- 3. SYSTEM DESIGN AND DEVELOPMENT
- 3.1 FILE DESIGN
- 3.2 INPUT DESIGN
- 3.3 OUTPUT DESIGN
- 3.4 CODE DESIGN
- 3.5 DATABASE DESIGN
- 3.6 SYSTEM DEVELOPMENT
- 3.6.1 DESCRIPTION OF MODULES

(Detailed explanation about the project work)

- 4. TESTING AND IMPLEMENTATION
- 5. CONCLUSION

## 6. BIBLIOGRAPHY

## **APPENDICES**

- A. DATA FLOW DIAGRAM
- B. TABLE STRUCTURE
- C. SAMPLE CODE
- D. SAMPLE INPUT
- E. SAMPLE OUTPUT

## TITLE OF THE PROJECT WORK

A Project Work submitted in partial fulfillment of the requirements for the award of the degree of

**Bachelor of Science in Data Science** 

to

Periyar University, Salem - 11

By

NAME OF THE STUDENT REG. NO.

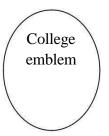

# COLLEGE NAME (AFFILIATED TO PERIYAR UNIVERSITY)

PLACE with Pin Code

MONTH - YEAR

# B. Format of the Certificate

Name and Address of the Internal Guide

|                                                                           | Date                   |  |  |
|---------------------------------------------------------------------------|------------------------|--|--|
| CERTIFICATE                                                               |                        |  |  |
| This is to certify that the Project Work entitled                         |                        |  |  |
| submitted in partial fulfillment of the requirements for the award of the | degree of Bachelor of  |  |  |
| Science in Data Sciences to Periyar University, Salem is a record of bon  | afide work carried out |  |  |
| by                                                                        | idance.                |  |  |
| Internal Guide E.                                                         | NDORSED                |  |  |
| Date of Viva-voce:                                                        | ead of the Department  |  |  |
| Internal Examiner                                                         | External Examiner      |  |  |

# **ELECTIVE I**

| Subject Title | PAPER – I<br>SOFTWARE ENGINEERING | Semester       | V        |
|---------------|-----------------------------------|----------------|----------|
| Subject Code  | 22UDSE01                          | Specialization | NA       |
| Type          | Elective: Theory                  | L:T:P:C        | 71:5:0:4 |

- 1. To introduce the software development life cycles.
- 2. To introduce concepts related to structured and objected oriented analysis & design.
- 3. To provide an insight into UML and software testing techniques.

| CO<br>Number | CO Statement                            | Knowledge Level |
|--------------|-----------------------------------------|-----------------|
| CO1          | Remember the basic concepts of software | K1              |
|              | Engineering.                            |                 |
| CO2          | Understanding requirement analysis.     | K1,K2           |
| CO3          | Apply software design.                  | К3              |
| CO4          | Evaluate with UML.                      | K4              |
| CO5          | Implement coding and testing.           | K5              |

| Subject<br>Title   | PAPER – I<br>SOFTWARE ENGINEERING                                                                                                    | Semester       | V        |          |
|--------------------|----------------------------------------------------------------------------------------------------|----------------|----------|----------|
| Subject<br>Code    | 22UDSE01                                                                                                    | Specialization | NA       |          |
| Туре               | Elective: Theory                                                                                                    | L:T:P:C        | 71:5:0:4 | ı        |
| Unit               | Contents                                                                                                    |                | Levels   | Sessions |
| I                  | Introduction – Evolution – Software Development projects – Emergence of Software Engineering. Software Life cycle models – Waterfall model – Rapid Application Development – Agile Model – Spiral Model |                | K1       | 15       |
| П                  | Requirement Analysis and Specification –<br>Analysis – SRS – Formal System Specification                                                                                                    | Gathering and  | K1,K2    | 15       |
| Ш                  | Software Design – Overview – Characteristics – Cohesion & Coupling – Layered design – Approaches Function Oriented Design – Structured Analysis – DFD – Structured Design – Detailed design             |                | К3       | 15       |
| IV                 | Object Modeling using UML – OO concepts – UML – Diagrams – Use case, Class, Interaction, Activity, State Chart – Postscript                                                                             |                | K4       | 15       |
| V                  | Coding & Testing – coding – Review – Documentation – Testing – Black-box, White-box, Integration, OO Testing, Smoke testing.                                                                            |                | K5       | 11       |
|                    | Learning Resources                                                                                                    |                |          |          |
| Text Books         | Rajib Mall, —Fundamentals of Software Engineering  , PHI 2018, 5th Edition.                                                                                                    |                |          |          |
| Reference<br>Books | MCGraw Till 2010, 7th Edition.                                                                                                    |                |          |          |
| Website /<br>Link  | NPTEL online course – Software Engineering - https://nptel.ac.in/courses/106105182/                                                                                                    |                |          |          |

| CO Number | PO1 | PO2 | PO3 | PO4 |
|-----------|-----|-----|-----|-----|
| CO1       | S   | M   | M   | L   |
| CO2       | S   | M   | L   | L   |
| CO3       | S   | M   | M   | L   |
| CO4       | M   | S   | L   | L   |
| CO5       | S   | M   | M   | L   |

S- Strong , M- Medium , L-Low

| Subject Title       | PAPER – II<br>COMPUTER GRAPHICS | Semester       | v        |
|---------------------|---------------------------------|----------------|----------|
| <b>Subject Code</b> | 22UDSE02                        | Specialization | NA       |
| Type                | Elective: Theory                | L:T:P:C        | 86:6:0:4 |

- 1. To understand about Computer Graphics.
- 2. To familiar with scan and I/O devices.
- 3. To be exposed to 2D Transformations and clipping.

| CO     | CO Statement                               | Knowledge Level  |
|--------|--------------------------------------------|------------------|
| Number | CO Sutement                                | intowicuge never |
| CO1    | Remember the basic concepts of Graphics    | K1               |
|        | system.                                    |                  |
| CO2    | Understanding scan system and I/O Devices. | K2               |
| CO3    | Apply 2D Transformations.                  | К3               |
| CO4    | Evaluate 3D Transformations.               | K4               |
| CO5    | Implement visual surface techniques.       | K5               |

| Subject<br>Title   | PAPER – II<br>COMPUTER GRAPHICS                                                                                                    | Semester       | V        |          |
|--------------------|----------------------------------------------------------------------------------------------------|----------------|----------|----------|
| Subject<br>Code    |                                                                                                    | Specialization | NA       |          |
| Type               | Elective: Theory                                                                                                    | L:T:P:C        | 86:6:0:4 |          |
| Unit               | Contents                                                                                                    |                | Levels   | Sessions |
| Ι                  | Overview of graphics Systems: Video Display Device – Refresh Cathode-Ray tubes Raster – Scan Displays Random – Scan Displays – Color CRT Monitors –Direct view Storage tubes Flat – Panel Displays Three – Dimensional Viewing Devices. Stereoscopic and Virtual – Reality Systems.                                                                                                    |                | K1       | 15       |
| п                  | Raster – Scan Systems Video Controller – Random – Scan Systems Video Controller – Random-Scan Systems – Input device – Keyboard Mouse – Trackball and Space ball .  Joysticks – Data Glove – Digitizers- Image Scanners – Touch Panels – Light pens. Voice Systems – Hard-Copy Devices – Line Drawing Algorithms DDA Algorithms – Circle generating Algorithm Properties of Ellipses                                                                     |                |          | 17       |
| III                | Two Dimensional Geometric Transformation: Basic Transformations - Translation - Rotation - Scaling - Matrix Representations and Homogeneous Coordinates - Other Transformations Reflections Two Dimensional Viewing: Windows to view point coordinate Transformations - Clipping Operations - Point Clipping - Line Clipping - Curve Clipping                                                                                                    |                |          | 18       |
| IV                 | <ul> <li>Text Clipping – Exterior Clipping.</li> <li>Three Dimensional Concepts: Three Dimensional Display method – Parallel projection – Depth cueing - visible line and surface – Three Dimensional Geometric and modeling Transformations: Translation – Rotation - Scaling – Composite Transformations. Three Dimensional Viewing: Viewing pipeline – Viewing Coordinates – Projections – Parallel Projections – Perspective Projections.</li> </ul> |                |          | 18       |
| V                  | Visible Surface Detection Methods: Classification Visible Surface Detection Algorithms – Back Face Detection – Depth – Buffer Method – A-Buffer Method – Scan line method – Depth sorting method – BSP tree method – Area Subdivision Method.                                                                                                    |                |          | 18       |
| TP4                | Learning Resources                                                                                                    |                |          |          |
| Text<br>Books      | Donald Hearn &M.Pauline Baker, —Computer G                                                                                                    |                |          |          |
| Reference<br>Books | John f. Hughes, Andries Van Dam, Morgan M<br>Foley, Steven K. Feiner, Kurt Akeley, — <i>Compute</i>                                                                                                    |                |          |          |

|           | 3rd Edition, Pearson Education, 2014.   |
|-----------|-----------------------------------------|
| Website / | 1. www.javatpoint.com/computer-graphics |
| Link      | 2. www.taylorfrancis.com                |

| CO<br>Number | PO1 | PO2 | PO3 | PO4 |
|--------------|-----|-----|-----|-----|
| CO1          | M   | S   | M   | L   |
| CO2          | S   | M   | M   | M   |
| CO3          | S   | M   | L   | L   |
| CO4          | M   | S   | L   | M   |
| CO5          | S   | S   | M   | L   |

| Subject Title       | PAPER III        | Semester       | V        |
|---------------------|------------------|----------------|----------|
|                     | DATA MINING      |                |          |
| <b>Subject Code</b> | 22UDSE03         | Specialization | NA       |
| Type                | Elective: Theory | L:T:P:C        | 71:5:0:4 |

- 1. To introduce the basic concepts and techniques of Data Mining.
- 2. To study the basic concepts of cluster analysis.
- 3. To study a set of typical clustering methodologies, algorithms and applications.

| CO<br>Number | CO Statement                               | Knowledge Level |
|--------------|--------------------------------------------|-----------------|
| CO1          | Remember the basic concepts of data mining | K1              |
|              | and data preprocessing.                    |                 |
| CO2          | Understanding the data mining primitives.  | K2              |
| CO3          | Apply mining association rule.             | K3              |
| CO4          | Evaluate classification and Prediction.    | K4              |
| CO5          | Implement cluster analysis.                | K5              |

| Subject<br>Title | PAPER III                                                                                             | Semester                         | V        |          |
|------------------|----------------------------------------------------------------------------------------------------|----------------------------------|----------|----------|
| Cubicat          | DATA MINING                                                                                           |                                  |          |          |
| Subject<br>Code  | 22UDSE03                                                                                              | Specialization                   | NA       |          |
| Type             | Elective: Theory                                                                                      | L:T:P:C                          | 71:5:0:4 |          |
| Unit             | Contents                                                                                              |                                  | Levels   | Sessions |
|                  | Introduction: Data mining application – data mini                                                     | •                                |          |          |
|                  | data mining case studies- the future of data minin<br>software - Association rules mining: basics- ta | -                                |          |          |
| I                | algorithm- Apriori algorithm - improve the e                                                          |                                  | K1       | 11       |
|                  | Apriori algorithm - mining frequent pattern wit                                                       | thout candidate                  |          |          |
|                  | generation (FP-growth) – performance evaluation of algorithms.                                        |                                  |          |          |
|                  | Classification: Introduction - decision tree - o                                                      | over fitting and                 |          |          |
| II               | pruning - DT rules- Naive bayes method- estimate                                                      | ation predictive                 | W2       | 15       |
| 11               | accuracy of classification methods - other evaluation                                                 | ion criteria for                 | K2 15    |          |
|                  | classification method – classification software.                                                      |                                  |          |          |
|                  | Cluster analysis: cluster analysis - types of da                                                      | ta – computing                   |          |          |
|                  | distances-types of cluster analysis methods- partiti                                                  | ioned methods –                  |          |          |
| III              | hierarchical methods – density based methods                                                          | <ul> <li>dealing with</li> </ul> | К3       | 15       |
|                  | large databases – quality and validity of cluster and                                                 | alysis methods -                 |          |          |
|                  | cluster analysis software.                                                                            |                                  |          |          |
|                  | Web data mining: Introduction- web ter                                                                | minology and                     |          |          |
|                  | characteristics- locality and hierarchy in the we                                                     | eb- web content                  |          |          |
| IV               | mining-web usage mining- web structure mining                                                         | g – web mining                   | K4       | 15       |
|                  | software - Search engines: Search engines function                                                    | onality- search                  |          |          |
|                  | engines architecture – rankingof web pages.                                                           |                                  |          |          |

| V |
|---|
|---|

|                    | Learning Resources                                                                                                    |
|--------------------|----------------------------------------------------------------------------------------------------|
| Text<br>Books      | G.K. Gupta, —Introduction to Data mining with case studies, 2 <sup>nd</sup> Edition, PHI Private limited, New Delhi, 2011                                                                                                    |
| Reference<br>Books | Arun K Pujari, —Data Mining Techniques I, 10 <sup>th</sup> impression, University Press, 2008.                                                                                                    |
| Website<br>/Link   | NPTEL & MOOC courses titled Data Mining  1. <a href="https://nptel.ac.in/courses/106105174/">https://nptel.ac.in/courses/106105174/</a> 2. <a href="http://cecs.louisville.edu/datamining/PDF/0471228524.pdf">http://cecs.louisville.edu/datamining/PDF/0471228524.pdf</a> |

| CO Number | PO1 | PO2 | PO3 | PO4 |
|-----------|-----|-----|-----|-----|
| CO1       | S   | S   | M   | -   |
| CO2       | S   | L   | M   | S   |
| CO3       | S   | M   | L   | M   |
| CO4       | M   | S   | -   | S   |
| CO5       | S   | L   | M   | S   |

S- Strong , M- Medium ,  $L\!-\!Low$ 

# **ELECTIVE II**

| Subject Title       | PAPER – I<br>WEB TECHNOLOGY | Semester       | VI       |
|---------------------|-----------------------------|----------------|----------|
| <b>Subject Code</b> | 22UDSE04                    | Specialization | NA       |
| Type                | Elective: Theory            | L:T:P:C        | 71:5:0:4 |

- 1. To understand the fundamental concepts and role of Web Technology.
- 2. To learn the Process of CSS.
- 3. To understand the web pages.
- 4. To gain insight on script objects.

| CO<br>Number | CO Statement                                      | Knowledge<br>Level |
|--------------|---------------------------------------------------|--------------------|
| CO1          | Understand the structure of the documents in Web. | K1                 |
| CO2          | Remember and understand the table handling tags.  | K2                 |
| CO3          | Understand and organize CSS.                      | K1,k3              |
| CO4          | Implement scripts in web page.                    | K3,K4              |
| CO5          | Evaluate script objects.                          | K5                 |

| Subject<br>Title   | PAPER – I<br>WEB TECHNOLOGY                                                                                                    | Semester           | VI       |          |
|--------------------|----------------------------------------------------------------------------------------------------|--------------------|----------|----------|
| Subject<br>Code    | 22UDSE04                                                                                                    | Specialization     | NA       |          |
| Type               | Elective: Theory                                                                                                    | L:T:P:C            | 71:5:0:4 |          |
| Unit               | Contents                                                                                                    |                    | Levels   | Sessions |
| I                  | Structuring Documents for the Web: Introducing HTML and XHTML, Basic Text Formatting, Presentational Elements, Phrase Elements, Lists, Editing Text, Core Elements and Attributes, Attribute Groups. Links and Navigation: Basic Links, Creating Links with the <a> Element, Advanced E- mail Links. Images, Audio, and Video: Adding Images Using the <img/> Element, Using Images as Links Image Maps, Choosing the Right Image Format, Adding Flash, Video and Audio to your web pages.</a> |                    | K1       | 15       |
| п                  | <b>Tables:</b> Introducing Tables, Grouping Section Nested Tables, Accessing Tables. Forms: Interpretation Form Controls, Sending Form Data to the Introducing Frameset, <frame/> Element, Between Frames, Setting a Default Target Frame Element, Nested Framesets, Inline or Floating Items.                                                                                                    | К2                 | 15       |          |
| Ш                  | Cascading Style Sheets: Introducing CSS, Where you can Add CSS Rules. CSS Properties: Controlling Text, Text Formatting, Text Pseudo Classes, Selectors, Lengths, Introducing the Box Model. More Cascading Style Sheets: Links, Lists, Tables, Outlines, The :focus and :activate Pseudo classes Generated Content, Miscellaneous Properties, Additional Rules, Positioning and Layout wit, Page Layout CSS, Design Issues.                                                                   |                    | K1,K3    | 15       |
| IV                 | Java Script: How to Add Script to Your Pages, Variables and Data Types – Statements and Operators, Control Structures, Conditional Statements, Loop Statements – Functions - Message box, Dialog Boxes, Alert Boxes, Confirm Boxes, Prompt Boxes                                                                                                    |                    | K3,K4    | 15       |
| V                  | Working with JavaScript: Practical Tips for Writing Scripts, JavaScript Objects: Window Object - Document object - Browser Object - Form Object - Navigator object Screen object - Events, Event Handlers, Forms - Validations, Form Enhancements, JavaScript Libraries.                                                                                                    |                    |          | 11       |
|                    | Learning Resources                                                                                                    |                    |          |          |
| Text<br>Books      | Jon Duckett, —Beginning HTML, XHTML, CSS and Java script Publishing                                                                                                    |                    | , Wiley  |          |
| Reference<br>Books | 1.Chris Bates, —Web Programming  , Wiley Pub                                                                                                    | lishing 3d Edition |          |          |

|                  | 2. M. Srinivasan, —Web Technology: Theory and Practicell, Pearson Publication |
|------------------|-------------------------------------------------------------------------------|
| Website/<br>Link | www.tutorialspoint.com/internet_technologies/index.htm                        |

| CO Number | PO1 | PO2 | PO3 | PO4 |
|-----------|-----|-----|-----|-----|
| CO1       | S   | S   | S   | -   |
| CO2       | S   | M   | M   | S   |
| CO3       | S   | L   | L   | M   |
| CO4       | M   | S   | M   | S   |
| CO5       | S   | L   | S   | S   |

| Subject Title | PAPER - II<br>CLOUD COMPUTING | Semester       | VI       |
|---------------|-------------------------------|----------------|----------|
| Subject Code  | 22UDSE05                      | Specialization | NA       |
| Type          | Elective: Theory              | L:T:P:C        | 71:5:0:4 |

This course gives students an insight into the basics of cloud computing along with virtualization, cloud computing is one of the fastest growing domain from a while now. It will provide the students basic understanding about cloud and virtualization along with it how one can migrate over it.

| CO<br>Number | CO Statement                            | Knowledge Level |
|--------------|-----------------------------------------|-----------------|
| CO1          | Remember the basic concepts of software | K1              |
|              | Engineering.                            |                 |
| CO2          | Understanding requirement analysis.     | K1,K2           |
| CO3          | Apply software design.                  | К3              |
| CO4          | Evaluate with UML.                      | K4              |
| CO5          | Implement coding and testing.           | K5              |

| Subject Title      | PAPER - II<br>CLOUD COMPUTING                                                                                                    | Semester                                        | VI       |          |
|--------------------|----------------------------------------------------------------------------------------------------|-------------------------------------------------|----------|----------|
| Subject Code       | 22UDSE03                                                                                                    | Specialization                                  | NA       |          |
| Type               | Elective : Theory L:T:P:C                                                                                                    |                                                 | 71:5:0:4 |          |
| Unit               | Contents                                                                                                    |                                                 | Levels   | Sessions |
| I                  | Cloud Computing Overview  Origins of Cloud computing – Cloud compone characteristics – On-demand self-service, B access, Location independent resource por elasticity, Measured service, Comparing cloud traditional IT service providers, Roots of cloud c                                                                                                    | road network<br>poling ,Rapid<br>providers with | K1       | 15       |
| П                  | Cloud Insights Architectural influences — High-performance computing, Utility and Enterprise grid computing, Cloud scenarios — Benefits: scalability ,simplicity ,vendors ,security, Limitations — Sensitive information - Application development- security level of third party - security benefits, Regularity issues: Government policies.                                                                                                    |                                                 |          | 15       |
| III                | Cloud Architecture- Layers and Models Layers in cloud architecture, Software as a Service (SaaS), features of SaaS and benefits, Platform as a Service (PaaS), features of PaaS and benefits, Infrastructure as a Service ( IaaS), features of IaaS and benefits, Service providers, challenges and risks in cloud adoption. Cloud deployment model: Public clouds – Private clouds – Community clouds - Hybrid clouds - Advantages of Cloud computing. |                                                 |          | 15       |
| IV                 | Cloud Simulators- CloudSim and GreenCloud Introduction to Simulator, understanding CloudSim simulator, CloudSim Architecture(User code, CloudSim, GridSim, SimJava) Understanding Working platform for CloudSim, Introduction to GreenCloud                                                                                                    |                                                 |          | 15       |
| V                  | Introduction to VMWare Simulator Basics of VMWare, advantages of VMware virtualization, using Vmware workstation, creating virtual machines-understanding virtual machines, create a new virtual machine on local host, cloning virtual machines, virtualize a physical machine, starting and stopping a virtual machine.                                                                                                    |                                                 |          | 11       |
|                    | Learning Resources                                                                                                    |                                                 |          | -        |
| Text Books         | <ol> <li>—Cloud computing a practical approach - Anthony T. Velte, Toby J. Velte Robert Elsenpeter, TATA McGraw- Hill, New Delhi – 2010</li> <li>—Cloud Computing: Web-Based Applications That Change the Way You Work and Collaborate Online - Michael Miller - Que 2008</li> </ol>                                                                                                    |                                                 |          |          |
| Reference<br>Books | <ol> <li>Cloud computing for dummies - Judith Hurwitz, Robin Bloor, Marcia Kaufman, Fern Halper, Wiley Publishing, Inc, 2010</li> <li>Cloud Computing (Principles and Paradigms)  , Edited by Rajkumar Buyya, James Broberg, Andrzej Goscinski, John Wiley &amp; Sons, Inc. 2011</li> </ol>                                                                                                    |                                                 |          |          |

| Website/ | https://www.visma.com/cloud-technology/ |
|----------|-----------------------------------------|
| Link     |                                         |

| CO Number | PO1 | PO2 | PO3 | PO4 |
|-----------|-----|-----|-----|-----|
| CO1       | S   | M   | M   | L   |
| CO2       | S   | M   | L   | L   |
| CO3       | S   | M   | M   | L   |
| CO4       | M   | S   | L   | L   |
| CO5       | S   | M   | M   | L   |

S- Strong , M- Medium , L-Low

| Subject Title       | PAPER – III<br>DEEPLEARNING | Semester       | VI       |
|---------------------|-----------------------------|----------------|----------|
| <b>Subject Code</b> | 22UDSE06                    | Specialization | NA       |
| Type                | Elective: Theory            | L:T:P:C        | 71:5:0:4 |

- 1. To understand the complexity of Deep Learning algorithms and their limitations
- 2. Confidently applying common Deep Learning algorithms in practice and implementing their own.
- **3.** To perform experiments in Deep Learning using real-world data. To understand the fundamental concepts and role of Web Technology.

| CO<br>Number | CO Statement                                        | Knowledge<br>Level |
|--------------|-----------------------------------------------------|--------------------|
| CO1          | Understand the Deep Learning and ANN                | K1                 |
| CO2          | Understand the activation function                  | K2                 |
| CO3          | Understand the CNN                                  | K1,k3              |
| CO4          | Understand the unsupervised or generative learning. | K3,K4              |
| CO5          | Applications.                                       | K5                 |

| Subject<br>Title   | PAPER – III<br>DEEP LEARNING                                                                                                    | Semester       | VI       |          |
|--------------------|----------------------------------------------------------------------------------------------------|----------------|----------|----------|
| Subject<br>Code    | 22UDSE06                                                                                                    | Specialization | NA       |          |
| Type               | Elective: Theory                                                                                                    | L:T:P:C        | 71:5:0:4 |          |
| Unit               | Contents                                                                                                    |                | Levels   | Sessions |
| I                  | Basics of Neural Networks  Basic Concept of Neurons – Perceptron Algorithm – Feed Forward and Backpropagation Networks. Perceptron Training Rule, Gradient Descent Rule, Restricted Boltzmann Machines, Deep Belief Networks.                                                                              |                | K1       | 15       |
| п                  | Activation Functions: Sigmoid,ReLU, Hyperbolic Fns, Softmax,  Optimization and Regularization: Adam optimization, Overfitting and Capacity, Cross Validation, Feature Selection, Regularization, Hyperparameter tuning.                                                                                    |                |          | 15       |
| Ш                  | Convolutional Neural Networks  CNN Architectures – Convolution – Pooling Layers – Transfer Learning – Image Classification using Transfer Learning – Recurrent and Recursive Nets – Recurrent Neural Networks – Deep Recurrent Networks – Recursive Neural Networks – Applications.                        |                |          | 15       |
| IV                 | <b>Deep auto encoders-</b> introduction – Use of autoencoders – stacked denoising autoencoders – deep networks for unsupervised or generative learning.                                                                                                    |                | K3,K4    | 15       |
| v                  | Applications of deep learning – Image processing, Natural Language Processing – speech recognition, video analytics.                                                                                                    |                | K5       | 11       |
|                    | Learning Resources                                                                                                    |                | l        |          |
| Text<br>Books      | <ol> <li>Goodfellow, I., Bengio, Y., and Courville, A., —Deep Learning, MIT Press, 2016.         Chapters 5-7,9-10,14,20.(Unit I-IV)     </li> <li>Li Deng and Dong Yu., —Deep Learning Methods and Applications, Foundations and Trends® in Signal Processing, 2014. Chapters 7-8,10 (unit V).</li> </ol> |                |          |          |
| Reference<br>Books | <ol> <li>Yegnanarayana, B., —Artificial Neural Networks, PHI Learning Pvt. Ltd, 2009.</li> <li>Bishop, C., M., —Pattern Recognition and Machine Learning, Springer, 2006.</li> </ol>                                                                                                    |                |          |          |
| Website/<br>Link   | https://neuralnetworksand.deeplearning.com                                                                                                    |                |          |          |

| CO Number | PO1 | PO2 | PO3 | PO4 |
|-----------|-----|-----|-----|-----|
| CO1       | S   | S   | S   | -   |
| CO2       | S   | M   | M   | S   |
| CO3       | S   | L   | L   | M   |
| CO4       | M   | S   | M   | S   |
| CO5       | S   | L   | S   | S   |

S- Strong , M- Medium ,  $L\!-\!Low$ 

# **ELECTIVE III**

| Subject Title | PAPER – I<br>SOFTWARE PROJECT<br>MANAGEMENT | Semester       | VI       |
|---------------|---------------------------------------------|----------------|----------|
| Subject Code  | 22UDSE07                                    | Specialization | NA       |
| Type          | Elective: Theory                            | L:T:P:C        | 86:6:0:4 |

- To define and highlight importance of software project management.
   To formulate and define the software management.
- 3. To evaluate metrics & strategy in managing projects.

| CO<br>Number | CO Statement                                  | Knowledge Level |
|--------------|-----------------------------------------------|-----------------|
| CO1          | Remember the basic concepts of software       | K1              |
|              | project management.                           |                 |
| CO2          | Understanding domain processes in project     | K1,K2           |
|              | management.                                   |                 |
| CO3          | Apply task and activities.                    | K3              |
| CO4          | Evaluate issues in resource management. K3,K4 |                 |
| CO5          | Implement quality requirements.               | K5              |

| Subject<br>Title   | PAPER – I<br>SOFTWARE PROJECT MANAGEMENT                                                                                                    | Semester       | VI       |          |
|--------------------|----------------------------------------------------------------------------------------------------|----------------|----------|----------|
| Subject<br>Code    | 22UDSE07                                                                                                    | Specialization | NA       |          |
| Type               | Elective: Theory                                                                                                    | L:T:P:C        | 86:6:0:4 |          |
| Unit               | Contents                                                                                                    |                | Levels   | Sessions |
| I                  | Introduction to Competencies - Product Development - Management Skills - Product Development Software Development Process and models - Tentrological International Organization for Standardization.                                                                                                    | t Life Cycle - | K1       | 15       |
| п                  | Managing Domain Processes - Project Selection Models -Project Portfolio Management - Financial Processes - Selecting a Project Team - Goal and Scope of the Software Project -Project Planning - Creating the Work Breakdown Structure - Approaches to Building a WBS - Project Milestones - Work Packages - Building a WBS for Software. |                |          | 17       |
| Ш                  | Tasks and Activities - Software Size and Reuse Estimating - The SEI CMM - Problems and Risks - Cost Estimation - Effort Measures - COCOMO: A Regression Model - COCOMO II - SLIM: A Mathematical Model - Organizational Planning - Project Roles and Skills Needed.                                                                       |                |          | 18       |
| IV                 | Project Management Resource Activities - Organizational Form and Structure - Software Development Dependencies - Brainstorming - Scheduling Fundamentals - PERT and CPM Leveling Resource Assignments - Map the Schedule to a Real Calendar - Critical Chain Scheduling.                                                                  |                |          | 18       |
| V                  | Quality: Requirements – The SEI CMM - Guidelines - Challenges - Quality Function Deployment - Building the Software Quality Assurance - Plan - Software Configuration Management: Principles - Requirements - Planning and Organizing - Tools - Benefits - Legal Issues in Software - Case Study                                          |                |          | 18       |
|                    | Learning Resources                                                                                                    |                |          |          |
| Text<br>Books      | Robert T. Futrell, Donald F. Shafer, Linda I. Safer, —Quality Software Project Management, Pearson Education Asia 2002.                                                                                                    |                |          |          |
| Reference<br>Books | 1. PankajJalote, —Software Project Management in Practicell, Addison Wesley2002. 2. Hughes, —Software Project Managementll, Tata McGraw Hill 2004, 3 <sup>rd</sup> Edition.                                                                                                    |                |          |          |
| Website /<br>Link  | NPTEL & MOOC courses titled Software Project Management https://nptel.ac.in/courses/106/105/106105218/                                                                                                    |                |          |          |

| CO<br>Number | PO1 | PO2 | PO3 | PO4 |
|--------------|-----|-----|-----|-----|
| CO1          | S   | M   | L   | L   |
| CO2          | S   | M   | L   | L   |
| CO3          | S   | M   | L   | M   |
| CO4          | M   | S   | L   | S   |
| CO5          | S   | M   | M   | L   |

| Subject Title       | PAPER – II<br>MOBILE COMPUTING | Semester       | VI       |
|---------------------|--------------------------------|----------------|----------|
| <b>Subject Code</b> | 21UDSE08                       | Specialization | NA       |
| Type                | Elective: Theory               | L:T:P:C        | 71:5:0:4 |

- 1. To make the student to understand the concepts of mobile computing.
- 2. Get familiar with the network protocol stack.
- 3. To be exposed to Ad-Hoc networks.
- 4. Gain knowledge about different mobile platforms and application development.

| CO<br>Number | CO Statement                           | Knowledge Level |
|--------------|----------------------------------------|-----------------|
| CO1          | Remember the basic concepts of mobile  | K1              |
|              | computing.                             |                 |
| CO2          | Understanding mobile IP.               | K1,K2           |
| CO3          | Apply Mobile Telecommunication system. | К3              |
| CO4          | Evaluate mobile adhoc system.          | K4              |
| CO5          | Implement mobile operating system.     | K5              |

| Subject Title      | PAPER – II<br>MOBILE COMPUTING                                                                                                    | Semester       | VI                 |          |
|--------------------|----------------------------------------------------------------------------------------------------|----------------|--------------------|----------|
| Subject            | 110222 0012 021 0                                                                                                    |                |                    |          |
| Subject<br>Code    | 22UDSE08                                                                                                    | Specialization | NA                 |          |
| Type               | Elective: Theory                                                                                                    | L:T:P:C        | 71:5:0:4<br>Levels |          |
| Unit               | Contents                                                                                                    |                |                    | Sessions |
| I                  | Introduction-Mobile Computing – Mobile Computing Vs wireless Networking – Mobile Computing Applications – Characteristics of Mobile computing – Structure of Mobile Computing Application. MAC Protocols – Wireless MAC IssuesFixed Assignment Schemes – Random Assignment Schemes – Reservation Based Schemes                                                                |                |                    | 11       |
| П                  | Mobile Internet Protocol and Transport Layer-Overview of Mobile IP – Features of Mobile IP – Key Mechanism in Mobile IP – route Optimization. Overview of TCP/IP – Architecture of TCP/IP- Adaptation of TCP Window – Improvement in TCP Performance.                                                                                                    |                |                    | 15       |
| Ш                  | Mobile Telecommunication System-Global System for Mobile Communication (GSM) – General Packet Radio Service (GPRS) – Universal Mobile Tele communication System (UMTS).                                                                                                    |                |                    | 15       |
| IV                 | Mobile Ad-Hoc Networks-Ad-Hoc Basic Concepts – Characteristics – Applications – Design Issues – Routing – Essential of Traditional Routing Protocols –Popular Routing Protocols – Vehicular Ad Hoc networks (VANET) – MANET Vs VANET–Security.                                                                                                    |                |                    | 15       |
| V                  | Mobile Platforms and Applications-Mobile Device Operating Systems – Special Constrains & Requirements – Commercial Mobile Operating Systems – Software Development Kit: iOS, Android, BlackBerry, Windows Phone – M-Commerce – Structure– Pros & Cons – Mobile Payment System – Security Issues.                                                                              |                |                    | 15       |
|                    | Learning Resources                                                                                                    |                |                    |          |
| Text Books         | Prasant Kumar Pattnaik, Rajib Mall, —Fundamentals of Mobile Computing, PHI Learning Pvt. Ltd, New Delhi 2012.                                                                                                    |                |                    |          |
| Reference<br>Books | <ol> <li>Jochen H. Schller, —Mobile Communications, Pearson Education, New Delhi, 2007, 2<sup>nd</sup>Edition.</li> <li>Dharma PrakashAgarval, Qing and An Zeng, "Introduction to Wireless and Mobile systems," Thomson Asia Pvt Ltd.2005.</li> <li>UweHansmann, LotharMerk, Martin S. Nicklons and Thomas Stober, —Principles of Mobile Computing, Springer 2003.</li> </ol> |                |                    |          |

| Website |  |
|---------|--|
| Link    |  |

## NPTEL & MOOC courses titled MobileComputing

- $1. \underline{https://nptel.ac.in/courses/106/106/106106147/}$
- 2. https://www.smartzworld.com/notes/mobile-computing-pdf-notes-mc-notes-pdf/

## **Mapping with Programme Outcomes**

| CO<br>Number | PO1 | PO2 | PO3 | PO4 |
|--------------|-----|-----|-----|-----|
| CO1          | M   | S   | M   | L   |
| CO2          | S   | M   | M   | L   |
| CO3          | S   | M   | M   | L   |
| CO4          | M   | S   | M   | L   |
| CO5          | S   | M   | L   | L   |

| Subject Title | PAPER – III<br>NETWORK SECURITY | Semester       | VI       |
|---------------|---------------------------------|----------------|----------|
| Subject Code  | 22UDSE09                        | Specialization | NA       |
| Type          | Elective: Theory                | L:T:P:C        | 86:6:0:4 |

- 1. To Understand OSI security architecture.
- 2. To acquire fundamental knowledge of finite fields and number theory.
- 3. To Understand various block cipher and stream cipher models.
- 4. Study the principles of symmetric & public key crypto systems.
- 5. To learn the system security practices.

| CO Number | CO Statement                                   | Knowledge Level |
|-----------|------------------------------------------------|-----------------|
| CO1       | Remember the OSI Security Architecture.        | <b>K</b> 1      |
| CO2       | Understanding Number theory and finite fields. | K2              |
| CO3       | Apply Block Ciphers and Data Encryption Std.   | K3              |
| CO4       | Evaluate Public Key Cryptography and RSA.      | K4              |
| CO5       | Implement Hash functions.                      | K5              |

| Subject<br>Title   | PAPER – III<br>NETWORK SECURITY                                                                                                    | Semester                            | VI       |          |  |
|--------------------|----------------------------------------------------------------------------------------------------|-------------------------------------|----------|----------|--|
| Subject<br>Code    | 22UDSE09                                                                                                    | Specialization                      | NA       |          |  |
| Type               | Elective: Theory                                                                                                    | L:T:P:C                             | 86:6:0:4 | :4       |  |
| Unit               | Contents                                                                                                    |                                     | Levels   | Sessions |  |
| I                  | OSI Security Architecture – Security attack mechanisms – Network security Model – Clastechniques: Symmetric cipher model, Substitut Transposition techniques – Rotor machines – St                                                                                                    | ssical encryption tion techniques – | K1       | 14       |  |
| п                  | Number theory and finite fields: The Euclidean Modular arithmetic - Groups, Rings and Fields - the Form GF (p) - Polynomial arithmetic - pri Fermat's and eulers theorems                                                                                                    | – Finite fields of                  | K2       | 18       |  |
| Ш                  | Block Ciphers and Data Encryption Standard: T<br>cipher structure – Data Encryption – Strengths<br>Block Cipher Design Principles – Advanced En<br>Standard – AES structure – AES transformati<br>AES Key expansion – implementation                                                                                                    | К3                                  | 18       |          |  |
| IV                 | Public Key Cryptography and RSA – Principles of Public-key Crypto systems – RSA algorithm - Diffie – Hellman Key exchange - Elgamal Cryptographic System                                                                                                    |                                     |          | 18       |  |
| V                  | Hash functions – Applications – two simple hash functions – Hash functions based on Cipher block chaining - Secure Hash Algorithm (SHA)                                                                                                    |                                     |          | 18       |  |
|                    | Learning Resources                                                                                                    |                                     |          |          |  |
| Text<br>Books      | William Stallings, —Cryptography and Network Security: Principles and Practicel, Pearson Education 2013,6 <sup>th</sup> Edition.                                                                                                    |                                     |          |          |  |
| Reference<br>Books | <ol> <li>Behrouz A. F-erouzan, —Cryptography &amp; Network Security  , Tata McGraw Hill 2007.</li> <li>Man Young Rhee, —Internet Security: Cryptographic Principles, Algorithms and Protocols  , Wiley Publications 2003.</li> <li>Charles Pfleeger, —Security in Computing  , Prentice Hall of India 2006, 4<sup>th</sup> Edition.</li> <li>Ulysess Black, —Internet Security Protocols  , Pearson Education Asia 2000.</li> <li>Charlie Kaufman and Radia Perlman, Mike Speciner, —Network Security, Private Communication in Public World  , PHI 2002, 2<sup>nd</sup> Edition.</li> </ol> |                                     |          |          |  |
| Website<br>/Link   | 1. NPTEL & MOOC courses titled Network Sec 2. https://nptel.ac.in/courses/106/105/106105031/                                                                                                    | urity                               |          |          |  |

| CO Number | PO1 | PO2 | PO3 | PO4 |
|-----------|-----|-----|-----|-----|
| CO1       | S   | M   | M   | L   |
| CO2       | S   | M   | L   | L   |
| CO3       | S   | M   | L   | L   |
| CO4       | M   | L   | S   | M   |
| CO5       | S   | M   | M   | L   |

S- Strong , M- Medium , L-Low

# $\begin{cases} \textbf{NON MAJOR ELECTIVE COURSE (NMEC)} - \textbf{I} \end{cases}$

| Subject<br>Title | PAPER – I<br>BASICS OF COMPUTERS | Semester       | Ш        |
|------------------|----------------------------------|----------------|----------|
| Subject<br>Code  | 22UDSN01                         | Specialization | NA       |
| Type             | NMEC: Theory                     | L:T:P:C        | 26:2:0:2 |

- 1. To understand the basics of computers.
- 2. To prepare the students for analyze data processing.

| CO<br>Number | CO Statement                                  | Knowledge Level |
|--------------|-----------------------------------------------|-----------------|
| CO1          | Remember the basics of computers.             | K1              |
| CO2          | Understand number system.                     | K2              |
| CO3          | Demonstrate the functions of computer system. | K3              |
| CO4          | Study the input and output system.            | K4              |
| CO5          | Analyze data processing.                      | K5              |

| Subject<br>Title   | PAPER – I<br>BASICS OF COMPUTERS                                                                                                    | Semester           | Ш      |          |
|--------------------|----------------------------------------------------------------------------------------------------|--------------------|--------|----------|
| Subject<br>Code    | 22UDSN01                                                                                                    | Specialization     | NA     |          |
| Type               | NMEC: Theory                                                                                                    | EC: Theory L:T:P:C |        | 2        |
| Unit               | Contents                                                                                                    |                    | Levels | Sessions |
| I                  | Introduction to Computer: Introduction – Types of computers – Characteristics of Computers. Generations of Computers: First Generation – Second Generation – Third Generation – Fourth Generation – Fifth Generation. Classification of Digital Computers: Introduction – Microcomputers – Personal Computer – Portable Computers – Mini Computers – Super Computers – Main Frames.                                                                 |                    | K1     | 5        |
| II                 | Number System: Introduction – Decimal Number System – Binary Number System – Binary-Decimal Conversion – Decimal Binary Conversion – Binary Addition – Binary Subtraction – Complements – 9's Complement – 10's Complement – 1's Complements – 2's Complements – BCD - Bits, Bytes, Words – Octal – Hexadecimal Number System.                                                                                                    |                    |        | 5        |
| III                | Anatomy of Digital Computer: Functions and Components of Computer – Central Processing Unit – Control Unit – Arithmetic – Logic Unit – Memory – Registers – Addresses. Memory Units: RAM, ROM, PROM, EPROM, EEPROM, and Flash Memory                                                                                                    |                    | К3     | 5        |
| IV                 | Input Devices: Introduction – Keyboard – Mouse – Types of Mice – Connections – Mouse pad – Trackball – joystick – Digitizing Tablet – Scanners – Digital Camera – MICR – OCR – OMR – Bar Code Reader – Speech Input Device- Touch Screen – Touch Pad – Light Pen. Output Devices: Introduction – Monitor – Classification of Monitors – Monochrome – Gray Scale – Color – Digital Monitor – Analog Monitor – Characteristics of monitor – Printers. |                    |        | 5        |
| V                  | Computer Software: Introduction – Operating System – Utilities – Compiler and Interpreters – Word Processor – Spreadsheets – Presentation Graphics – DBMS – Programming Languages: Machine Language – Assembly Language – High level language – Types of High Level Language. Data Processing: Data VS Information – File Processing – Sequential File Processing – Direct Access File Processing.                                                  |                    | K5     | 6        |
|                    | Learning Resources                                                                                                    | 0.0                |        |          |
| Text<br>Books      | Alexis Leon and Mathews Leon, —Fundamentals of Computer Science and Communication Engineering, Leon Techworld, 1998.                                                                                                    |                    |        |          |
| Reference<br>Books | <ol> <li>B. Ram and Sanjay Kumar, —Computer Fundam<br/>International Publishers, 2014.</li> <li>Pradeep K Sinha, Priti Sinha, —Computer Fundam</li> </ol>                                                                                                    |                    |        |          |

|          | 3. Anita Goel, —Computer Fundamentals, 1 <sup>st</sup> Edition, Pearson Education India, 2010. |
|----------|------------------------------------------------------------------------------------------------|
| Website/ | https://www.gopeaople.edu/blog/the_basics_of_computer_science_how_to_get_started/              |
| Link     | www.tutorialspoint.com>basics_of_computer                                                      |

| CO Number | PO1 | PO2 | PO3 | PO4 |
|-----------|-----|-----|-----|-----|
| CO1       | S   | M   | M   |     |
| CO2       | M   | M   | -   | S   |
| CO3       | S   | M   | L   | M   |
| CO4       | M   | S   | M   | -   |
| CO5       | S   | M   | -   | L   |

# $\begin{cal}NON\,MAJOR\,ELECTIVE\,COURSE\,(NMEC)-I\\$

| Subject Title | PAPER – II<br>COMPUTER APPLICATIONS FOR<br>AUTOMATION | Semester       | ш        |
|---------------|-------------------------------------------------------|----------------|----------|
| Subject Code  | 22UDSN02                                              | Specialization | NA       |
| Type          | NMEC: Theory                                          | L:T:P:C        | 26:2:0:2 |

- 1. To acquire knowledge on editor, spread sheet, slide preparation.
- 2. To improve creative thinking in presentation software.

| CO<br>Number | CO Statement                            | Knowledge Level |
|--------------|-----------------------------------------|-----------------|
| CO1          | Remember the basics of computers.       | K1              |
| CO2          | Understand MS word.                     | K2              |
| CO3          | Demonstrate the functions of MS excel.  | K3              |
| CO4          | Study the basics of MS power point.     | K4              |
| CO5          | Analyze data processing with MS Access. | K5              |

| Subject<br>Title   | PAPER – II<br>COMPUTER APPLICATIONS FOR<br>AUTOMATION                                                                                                    | Semester       | ш        |          |
|--------------------|----------------------------------------------------------------------------------------------------|----------------|----------|----------|
| Subject<br>Code    | 22UDSN02                                                                                                    | Specialization | NA       |          |
| Type               | NMEC: Theory                                                                                                    | L:T:P:C        | 26:2:0:2 | 2        |
| Unit               | Contents                                                                                                    |                | Levels   | Sessions |
| I                  | Introduction to Computers: Introduction-Importan Anatomy                                                                                                    | ce- History-   | K1       | 5        |
| П                  | MS-Word: Basics –Do's and Don'ts – Menus – Cor<br>Bars – Icons – Word Formatting Tool Bar                                                                                                    | mmands – Tool  | K2       | 5        |
| III                | MS-Excel: Basics – Do's and Don'ts – Menus – Co<br>Bars – Icons                                                                                                    | mmands – Tool  | К3       | 5        |
| IV                 | MS-PowerPoint: Basics – Menus – Tool Bars – Na                                                                                                    | avigation      | K4       | 5        |
| V                  | MS-Access: Introduction – Parts of an Window: - Creating a New Data Base – Table Wizard – Renaming – Saving the Database – Relationships – Query – Form – Reports – Exiting MS-Access                                                                                                    |                |          | 6        |
|                    | Learning Resources                                                                                                    |                |          |          |
| Text Books         | Sanjay Saxena, —MS-Office 2000 for everyonell, V<br>Reprint 2006                                                                                                    |                |          | _td,     |
| Reference<br>Books | <ol> <li>Nellai Kannan, —MS-Officel, Nels Publications, 3<sup>rd</sup> Edition, 2004.</li> <li>John Walkenbach, Herb Tyson, Michael R.Groh, Faithe Wempen and Lisa A.Bucki,         <ul> <li>Microsoft Office 2010 Bible —, Wiley India Pvt. Ltd , Reprint 2010</li> </ul> </li> </ol>            |                |          |          |
| Website/<br>Link   | <ol> <li>https://ptgmedia.pearsoncmg.com/images/9780735623026/samplepag<br/>es/9780735623026.pdf</li> <li>https://www.dit.ie/media/ittraining/msoffice/MOAC_Excel_2016_Core. pdf</li> <li>https://ptgmedia.pearsoncmg.com/images/9780735697799/samplepag<br/>es/9780735697799.pdf 2010</li> </ol> |                |          |          |

| CO Number | PO1 | PO2 | PO3 | PO4 |
|-----------|-----|-----|-----|-----|
| CO1       | S   | M   | M   |     |
| CO2       | S   | M   | -   | -   |
| CO3       | S   | S   | L   | M   |
| CO4       | M   | S   | M   | -   |
| CO5       | S   | M   | M-  | L   |

# $NON\,MAJOR\,ELECTIVE\;COURSE\;(NMEC)-II$

| Subject Title | PAPER – I<br>BASICS OF INTERNET | Semester       | IV       |
|---------------|---------------------------------|----------------|----------|
| Subject Code  | 22UDSN03                        | Specialization | NA       |
| Type          | NMEC: Theory                    | L:T:P:C        | 26:2:0:2 |

- 1. To improve the skills of surfing internet.
- 2. To prepare the students for developing webpage using HTML.

| CO<br>Number | CO Statement                                | Knowledge Level |
|--------------|---------------------------------------------|-----------------|
| CO1          | Remember the basics of Internet.            | K1              |
| CO2          | Understand internet technologies.           | K2              |
| CO3          | Demonstrate tags in HTML.                   | K3              |
| CO4          | Study the basics of create list and tables. | K4              |
| CO5          | Analyze frames and forms.                   | K5              |

| Subject<br>Title   | PAPER – I<br>BASICS OF INTERNET                                                                                                    | Semester       | IV       |          |  |  |
|--------------------|----------------------------------------------------------------------------------------------------|----------------|----------|----------|--|--|
| Subject<br>Code    | 22UDSN03                                                                                                    | Specialization | NA       |          |  |  |
| Type               | NMEC: Theory                                                                                                    | L:T:P:C        | 26:2:0:2 | 2        |  |  |
| Unit               | Contents                                                                                                    |                | Levels   | Sessions |  |  |
| I                  | Introduction To The Internet: Computer in Business – Networking – Internet -E-mail – Resource Sharing – Gopher – World Wide Web – Telnet – Bulletin Board Service – Wide Area Information Service.                                       |                | K1       | 5        |  |  |
| П                  | Internet Technologies: Modem - Internet addressing – Physical connections – Telephone Lines – Internet browsers – Internet Explorer – Netscape Navigator.                                                                                |                | К2       | 5        |  |  |
| Ш                  | Introduction to HTML: Designing a home page – HTML documents – Anchor tag – Hyper Links. Traditional text and formatting                                                                                                    |                | К3       | 5        |  |  |
| IV                 | Types of lists: Ordered, Unordered – Nesting Lists – Other tags: Marquee, HR, BR- Using Images – Creating Hyperlinks ,Tables: Creating basic Table, Table elements, Caption – Table and cell alignment – Rowspan, Colspan – Cell padding |                |          | 5        |  |  |
| V                  | Frames: Frameset – Targeted Links – No fran Input, Text area, Select, Option.                                                                                                    |                | K5       | 6        |  |  |
|                    | Learning Resources                                                                                                    |                |          |          |  |  |
| Text Books         | <ol> <li>C Xavier, —World Wide Web with HTML , Tata McGraw Hill Education, 2000.</li> <li>H.M.Deital, P.J. Deital,—Internet and World Wide Web – How to Program , 4<sup>th</sup> Edition —PHI Learning</li> </ol>                        |                |          |          |  |  |
| Reference<br>Books | Laura Lemay, —HTML Complete Reference, Teach Yourself Web Publishing with HTML  .                                                                                                    |                |          |          |  |  |
| Website/<br>Link   | https://www.codecademy.com/learn/learn-html/                                                                                                    |                |          |          |  |  |

| CO Number | PO1 | PO2 | PO3 | PO4 |
|-----------|-----|-----|-----|-----|
| CO1       | S   | S   | M   |     |
| CO2       | S   | M   | -   | -   |
| CO3       | S   | S   | M   | L   |
| CO4       | M   | S   | L   | -   |
| CO5       | S   | L   | M-  | L   |

## NON MAJOR ELECTIVE COURSE (NMEC) – II

| Subject Title | PAPER – II<br>IMAGE EDITING TOOL | Semester       | IV       |
|---------------|----------------------------------|----------------|----------|
| Subject Code  | 22UDSN04                         | Specialization | NA       |
| Type          | NMEC: Theory                     | L:T:P:C        | 26:2:0:2 |

- 1. To impart Practical Training in PHOTOSHOP image editing Tool.
- 2. Familiarize the different text and filter effects.
- 3. Build programs using stamp tools.
- 4. Provide knowledge on working with several layouts.

| CO<br>Number | CO Statement                           | Knowledge Level |
|--------------|----------------------------------------|-----------------|
| CO1          | Remember the basics of Photoshop.      | K1              |
| CO2          | Understand the working with images.    | K2              |
| CO3          | Demonstrate the layering in Photoshop. | k3              |
| CO4          | Implement the layer style.             | K4              |
| CO5          | Analyze the action concept.            | K5              |

| Subject<br>Title   | PAPER – II<br>IMAGE EDITING TOOL                                                                                                    | Semester            | IV        |          |
|--------------------|----------------------------------------------------------------------------------------------------|---------------------|-----------|----------|
| Subject<br>Code    | 22UDSN04                                                                                                    | Specialization      | NA        |          |
| Type               | NMEC: Theory L:T:P:C                                                                                                    |                     | 26:2:0:2  | 2        |
| Unit               | Contents                                                                                                    |                     | Levels    | Sessions |
| I                  | Getting Started with Photoshop CS5: Launching Photoshop CS5 - Exploring the Interface - Using Screen Modes - Opening an Existing Image - Opening an Image Using Adobe Bridge - Exploring Commonly Used Tools in the Tools Panel - Creating a New Document - Saving a Document - Reverting a Document - Selecting a Workspace - Creating a New Workspace - Deleting a Workspace - Working with Panels in Photoshop CS5 - Keyboard Shortcuts and Menu Settings - Customizing Preferences. |                     | K1        | 5        |
| п                  | Working with Images: Differences between Bitmap and Vector Images - Understanding Image Resolution Editing Images - Different Color Modes in Photoshop CS5 - Making Color Adjustments - File Formats in Photoshop CS5 - Creating a PDF File in Photoshop CS5 - Importing a PDF File into Photoshop CS5 - Making a Selection with Selections Tools - Modifying a Selection-Transforming a Selection - Transforming Pixels.                                                               |                     |           | 5        |
| III                | Mastering Layers in Photoshop CS5:Exploring LAYERS Panel - Working with Layers -Organizing Layers Working with Opacity and Blend Modes - Working with Adjustment Layers - Masking in Photoshop CS5 - Setting the Current Foreground and Background Colors - Filling a Selection with the Current Foreground Color - Using the Content-Aware Feature - Exploring Drawing Tools - Exploring Painting Tools - Exploring Retouching Tools.                                                  |                     |           | 5        |
| IV                 | Working with Layer Styles and Filter Effects: Understanding Layer Styles - Working with Smart Objects - Understanding Filters.                                                                                                    |                     |           | 5        |
| V                  | Animation, 3D, and Printing in Photoshop CS5:Working with Actions - Working with Automate Commands - Exploring 3D in Photoshop - Working with Animation in Photoshop CS5 - Printing in Photoshop CS5.                                                                                                    |                     | K5        | 6        |
|                    | Learning Resources                                                                                                    |                     |           |          |
| Text               | C Kogent Learning Solutions Inc,—Photoshop CS5 i                                                                                                    | in Simple Steps∥, [ | Preamtech | Press,   |
| Books              | New Delhi, 2012.                                                                                                    | om in a Darill A 1  | oh o      |          |
| Reference<br>Books | <ol> <li>Brie Gyncild, —Ado be Photoshop CS6 Classroom in a Bookl, Adobe<br/>Press/Peachpit, 2012</li> <li>Lisa Danae Dayley, Brad Dayley, —Adobe Photoshop Cs6 Biblel, Wiley India Pvt<br/>Ltd.</li> <li>Edward Bailey, —Photoshop: 7 Ways to Use Adobe Photoshop Like a Prol, Create<br/>space Independent Publishing Platform</li> </ol>                                                                                                    |                     |           |          |
| Website/           | 1. www.online_image_editor.com                                                                                                    |                     |           |          |
| Link               | 2. www.cs5 on demand sampler.pdf                                                                                                    |                     |           |          |

| CO Number | PO1 | PO2 | PO3 | PO4 |
|-----------|-----|-----|-----|-----|
| CO1       | S   | M   | L   |     |
| CO2       | S   | M   | -   | L   |
| CO3       | S   | M   | L   | L   |
| CO4       | M   | S   | L   | L   |
| CO5       | S   | L   | -   | M   |

## **ALLIED OPTION I**

| Subject Title       | SEMESTER I/III PAPER – I<br>FUNDAMENTALS OF COMPUTERS | Semester       | I/III    |
|---------------------|-------------------------------------------------------|----------------|----------|
| <b>Subject Code</b> | 22UDSA01                                              | Specialization | NA       |
| Type                | Allied: Theory                                        | L:T:P:C        | 86:6:0:4 |

- 1. To Understand the basics of computers.
- 2. To prepare the students for the analyze of data processing.

| CO<br>Number | CO Statement                                  | Knowledge Level |
|--------------|-----------------------------------------------|-----------------|
| CO1          | Remember the basics of computers.             | K1              |
| CO2          | Understand the number system.                 | K2              |
| CO3          | Demonstrate the functions of computer system. | k3              |
| CO4          | Study the input and output system.            | K4              |
| CO5          | Analyze of data processing.                   | K5              |

| Subject<br>Title            | SEMESTER I/III PAPER – I<br>FUNDAMENTALS OF COMPUTERS                                                                                                    | Semester       | I/III    |          |
|-----------------------------|----------------------------------------------------------------------------------------------------|----------------|----------|----------|
| Subject<br>Code             | 22UDSA01                                                                                                    | Specialization | NA       |          |
| Type                        | Allied: Theory L:T:P:C                                                                                                    |                | 86:6:0:4 | ı        |
| Unit                        | Contents                                                                                                    |                | Levels   | Sessions |
| I                           | Introduction to Computer: Introduction – Types of computers – Characteristics of Computers. Generations of Computers: First Generation – Second Generation – Third Generation – Fourth Generation – Fifth Generation. Classification of Digital Computers: Introduction – Microcomputers – Personal Computer – Portable Computers – Mini Computers – Super Computers – Main Frames.                                                                 |                | K1       | 17       |
| II                          | Number System: Introduction – Decimal Number System – Binary Number System – Binary-Decimal Conversion – Decimal Binary Conversion – Binary Addition – Binary Subtraction – Complements – 9's Complement – 10's Complement – 1's Complements – 2's Complements – BCD - Bits, Bytes, Words – Octal – Hexadecimal Number System.                                                                                                    |                | K2       | 17       |
| III                         | Anatomy of Digital Computer: Functions and Components of Computer – Central Processing Unit – Control Unit – Arithmetic – Logic Unit – Memory – Registers – Addresses. Memory Units: RAM, ROM, PROM, EPROM, EPROM, And Flash Memory.                                                                                                    |                | К3       | 17       |
| IV                          | Input Devices: Introduction – Keyboard – Mouse – Types of Mice – Connections – Mouse pad – Trackball – joystick – Digitizing Tablet – Scanners – Digital Camera – MICR – OCR – OMR – Bar Code Reader – Speech Input Device- Touch Screen – Touch Pad – Light Pen. Output Devices: Introduction – Monitor – Classification of Monitors – Monochrome – Gray Scale – Color – Digital Monitor – Analog Monitor – Characteristics of monitor – Printers. |                |          | 17       |
| V                           | Computer Software:Introduction – Operating System – Utilities – Compiler and Interpreters – Word Processor – Spreadsheets – Presentation Graphics – DBMS – Programming Languages: Machine Language – Assembly Language – High level language – Types of High Level Language. Data Processing: Data VS Information – File Processing – Sequential File Processing – Direct Access file Processing.                                                   |                | K5       | 18       |
|                             | Learning Resources                                                                                                    |                |          |          |
| Text<br>Books               | Alexis Leon and Mathews Leon, —Fundamentals of Computer Science and                                                                                                    |                |          |          |
| Books<br>Reference<br>Books | <ol> <li>Communication Engineering  , Leon Techworld, 1998.</li> <li>B Ram and Sanjay Kumar, —Computer Fundamentals  , 5<sup>th</sup> Edition, New Age         International Publishers, 2014.</li> <li>Pradeep K Sinha, PritiSinha, —Computer Fundamentals  , BPB Publications, 2004.</li> <li>Anita Goel, —Computer Fundamentals  , 1<sup>st</sup> Edition, Pearson Education India, 2010 </li> </ol>                                             |                |          |          |

| Website/ | 1.https://www.gopeople.edu/blog/the_basics_of_computer_science_how_to_get_started |
|----------|-----------------------------------------------------------------------------------|
| Link     | 2. www.tutorialspoint.com-basics_of_computer                                      |

| CO<br>Number | PO1 | PO2 | PO3 | PO4 |
|--------------|-----|-----|-----|-----|
| CO1          | S   | M   | M   |     |
| CO2          | M   | M   | -   | S   |
| CO3          | S   | M   | L   | M   |
| CO4          | M   | S   | M   | -   |
| CO5          | S   | M   | -   | L   |

| Subject Title | COMPUTER APPLICATIONS IN OFFICE | Semester       | II/IV    |
|---------------|---------------------------------|----------------|----------|
| Subject Code  | 22UDSA02                        | Specialization | NA       |
| Type          | Allied: Theory                  | L:T:P:C        | 56:4:0:4 |

- 1. To improve the quality of students in office automation process.
- 2. To prepare the students for various ability to prepare reports and presentations.

| CO<br>Number | CO Statement                                    | Knowledge Level |
|--------------|-------------------------------------------------|-----------------|
| CO1          | Remember the basics of MS word.                 | K1              |
| CO2          | Understand MS word.                             | K2              |
| CO3          | Demonstrate the functions of MS excel.          | k3              |
| CO4          | Study the basics of MS excel workbooks.         | K4              |
| CO5          | Analyze of data processing with MS power point. | K5              |

| Subject<br>Title | COMPUTER APPLICATIONS IN OFFICE                                                                                                    | Semester                                                     | II/IV    |          |
|------------------|----------------------------------------------------------------------------------------------------|--------------------------------------------------------------|----------|----------|
| Subject<br>Code  | 22UDSA02                                                                                                    | Specialization                                               | NA       |          |
| Type             | Allied: Theory L:T:P:C                                                                                                    |                                                              | 56:4:0:4 | l        |
| Unit             | Contents                                                                                                    |                                                              | Levels   | Sessions |
| I                | MS Word Exploring Word 2007: Working Environment – Opening, Moving Around in Document – Creating and Saving A Document – In Printing Document – Editing and Proofreading Making Changes to document – Inserting Saved Tothe Most Appropriate Word – Reorganizing a Document – Inding and Replacing Text – Correcting spelling Grammatical errors – Finalizing Document                                                                                                    | Previewing and g Documents:  Pext – Finding cument Outline – | K1       | 10       |
| II               | MS Word Changing the Look of Text: Quickly Formatting Text and Paragraphs – Manually changing the look of characters – Manually changing the look of paragraphs – Creating and modifying Lists-Presenting Information in Columns and Tables: Presenting Information in Columns – Creating Tabular List – Presenting Information in a Table – Formatting Table Information – Performing Calculations in a Table- Using a Table to control Page Layout.                                                                                                    |                                                              | K2       | 10       |
| Ш                | MS Excel Setting Up a Workbook: Creating Workbooks – Modifying Workbooks - Modifying Worksheets – Working with Data and Data Tables: Entering and Revising Data – Moving Data within a Workbook- Finding and Replacing Data – Correcting and Expanding Upon Worksheet Data – Defining a Table – Performing Calculations on Data: Naming Groups of Data – Creating Formulas to Calculate Values – Summarizing Data that meets Specific Conditions –Finding and Correcting Errors in Calculations- Changing Document Appearance.                              |                                                              | К3       | 12       |
| IV               | MS-Access: Introduction – Parts of an Window: - Creating a New Data Base – Table Wizard – Renaming – Saving the Database – Relationships – Query – Form – Reports – Exiting MS-Access                                                                                                    |                                                              | K4       | 12       |
| V                | MS PowerPoint Starting a New Presentation – Working with Slide Text: Entering Text – Editing Text – Adding and Manipulating Text Boxes – Correcting and Sizing text – Checking Spelling – Finding and replacing text and fonts – Changing the size, Alignment, Spacing – Adjusting the Slide Layout, Order and Look: Changing the Layout of a slide – Rearranging Slides in a Presentation – Applying a theme - Switching to a Different Color Scheme – Adding Shading and texture to the background of a slide – Delivering a Presentation Electronically. |                                                              | K5       | 12       |
| Text Books       | Learning Resources  1. —Step by Step 2007 Microsoft Office System -Joyce Cox and Team ,PHI learning Private ltd,Newdelhi 2009                                                                                                    |                                                              |          |          |

|                  | 2. Sanjay Saxena, —IVIS-Office 2000 for everyone, vikas Publishing House Pvt. Ltd., Reprint 2006                                                                               |
|------------------|----------------------------------------------------------------------------------------------------|
| Reference        | 1. NellaiKannan, —MS-Officel, Nels Publications, 3 <sup>rd</sup> Edition, 2004.                                                                                                |
| Books            | 2. John Walkenbach, Herb Tyson, Michael R.Groh, FaitheWempen and Lisa A.Bucki, — Microsoft Office 2010 Bible —, Wiley India Pvt. Ltd , Reprint 2010                            |
|                  | https://ptgmedia.pearsoncmg.com/images/9780735623026/samplepages/978073562302                                                                                                  |
| Website/<br>Link | 6.pdf<br>https://www.dit.ie/media/ittraining/msoffice/MOAC_Excel_2016_Core. pdf<br>https://ptgmedia.pearsoncmg.com/images/9780735697799/samplepages/978073569779<br>9.pdf 2010 |

| CO<br>Number | PO1 | PO2 | PO3 | PO4 |
|--------------|-----|-----|-----|-----|
| CO1          | S   | M   | M   | M   |
| CO2          | S   | M   | L   | M   |
| CO3          | S   | S   | L   | M   |
| CO4          | M   | S   | L   | M   |
| CO5          | S   | M   | M-  | L   |

| Subject<br>Title | OFFICE AUTOMATION LAB | Semester       | II/IV    |
|------------------|-----------------------|----------------|----------|
| Subject<br>Code  | 22UDSAP01             | Specialization | NA       |
| Type             | Allied: Practical     | L:T:P:C        | 30:0:2:2 |

- 1. To enable the students to design and develop the Office applications.
- 2. To qualify the students working in editor, spread sheet and slide preparation.
- 3. To improve creative thinking in presentation software

#### LIST OF PROGRAMS

### I. MS-WORD

- 1. Text Manipulation: Write a paragraph about your institution and Change the font size and type, Spell check, Aligning and justification of Text.
- 2. Bio data: Prepare a Bio-data.
- 3. Find and Replace: Write a paragraph about yourself and do the following. Find and Replace Use Numbering Bullets, Footer and Headers.
- 4. Tables and manipulation: Creation, Insertion, Deletion (Columns and Rows). Create a mark sheet.
- 5. Mail Merge: Prepare an invitation to invite your friends to your birthday party. Prepare at least five letters.

#### II. MS-EXCEL

- 1. Data sorting-Ascending and Descending (both numbers and alphabets).
- 2. Mark list preparation for a student.
- 3.Individual Pay Bill preparation.
- 4. Invoice Report preparation.
- 5. Drawing Graphs. Take your own table.

#### III. MS-POWERPOINT

- 1. Create a slide show presentation for a seminar.
- 2. Preparation of Organization Charts.
- 3. Create a slide show presentation to display percentage of marks in each semester for all students
  - 4. Use bar chart (X-axis: Semester, Y-axis: % marks).
  - 5. Use different presentation template different transition effect for each slide.

#### **COURSE OUTCOME:**

On successful completion of the course, the students will

- 1. Understand the features in MS Word.
- 2. Select and apply worksheet and functions in MS EXCEL.
- 3. Combine multiple features in MS POWER POINT to prepare presentations.

### **ALLIED OPTION II**

| Subject Title | DATABASE SYSTEMS | Semester       | I/III    |
|---------------|------------------|----------------|----------|
| Subject Code  | 22UDSA03         | Specialization | NA       |
| Type          | Allied: Theory   | L:T:P:C        | 86:6:0:4 |

- 1. To improve the understanding of database theory and practices.
- 2. To prepare the students implement database manipulation in SQL.

| CO<br>Number | CO Statement                                                    | Knowledge Level |
|--------------|-----------------------------------------------------------------|-----------------|
| CO1          | Remember the basics of Database.                                | K1              |
| CO2          | Understand Database Systems Concept and Architecture.           | K2              |
| CO3          | Demonstrate the functions of the Relational Data Model and SQL. | К3              |
| CO4          | Study the basics of Basics SQL.                                 | K4              |
| CO5          | Analyze advanced SQL commands and statements.                   | K5              |

| Subject<br>Title   | DATABASE SYSTEMS                                                                                                    | Semester       | I/III    |          |
|--------------------|----------------------------------------------------------------------------------------------------|----------------|----------|----------|
| Subject<br>Code    | 22UDSA03                                                                                                    | Specialization | NA       |          |
| Type               | Allied: Theory                                                                                                    | L:T:P:C        | 86:6:0:4 |          |
| Unit               | Contents                                                                                                    |                | Levels   | Sessions |
| I                  | Introduction to Databases – Introduction - Chara Database Approach -Advantages of Using the DBN Brief History of Database Applications.                                                                                                    | MS Approach -A | K1       | 15       |
| п                  | Database Systems Concept and Architecture: Data Models, Schemas, and Instances - Three Schema Architecture and Data Independence - Database Languages and Interfaces - The Database System Environment - Centralized and Client/Server Architectures for DBMSs- Classification of Database Management Systems. |                | K2       | 17       |
| Ш                  | The Relational Data Model and SQL - Database Constraints - Relational Model Concepts- Key concepts - Relational Model Constraints and Relational Database Schemas - Update Operations, Transactions, and Dealing with Constraint Violations.                                                                   |                | К3       | 18       |
| IV                 | Basic SQL - SQL Data Definition and Data Types - Specifying Constraints in SQL - Basic Retrieval Queries in SQL - INSERT, DELETE, and UPDATE Statements in SQL - Additional Features of SQL.                                                                                                    |                | K4       | 18       |
| V                  | More SQL: Complex Queries, Triggers, Views, and Schema<br>Modification - More Complex SQL Retrieval Queries - Specifying<br>Constraints as Assertions and Actions as Triggers - Views (Virtual<br>Tables) in SQL.                                                                                              |                | K5       | 18       |
|                    | Learning Resources                                                                                                    |                |          |          |
| Text<br>Books      | RamezElmasri and Shamkant B. Navathe, —Fundamentals of databasesystems   ,6 <sup>th</sup> Edition, Addison-Wesley Publication, 2011.                                                                                                    |                |          |          |
| Reference<br>Books | Raghu Ramakrishnan, Madison, Johannes Gehrke, —Database Management Systems II, 3 <sup>rd</sup> Edition, McGraw-Hill Higher Education, 2003.                                                                                                    |                |          |          |
| Website/<br>Link   | 1.www.db-book.com/db7 2.www.mheducation.co.in                                                                                                    |                |          |          |

| CO Number | PO1 | PO2 | PO3 | PO4 |
|-----------|-----|-----|-----|-----|
| CO1       | S   | S   | M   | M   |
| CO2       | S   | M   | L   | S   |
| CO3       | S   | M   | L   | M   |
| CO4       | M   | S   | M   | M   |
| CO5       | S   | M   | L   | L   |

| Subject Title       | E-COMMERCE TECHNIQUES | Semester       | II/IV    |
|---------------------|-----------------------|----------------|----------|
| <b>Subject Code</b> | 22UDSA04              | Specialization | NA       |
| Type                | Allied: Theory        | L:T:P:C        | 56:4:0:4 |

- 1. To improve the understanding of E-COMMERCE and E -payments.
- 2. To prepare the students implement HTML and E- mail creation.

| CO<br>Number | CO Statement                                         | Knowledge Level |
|--------------|------------------------------------------------------|-----------------|
| CO1          | Remember the basics of Ecommerce and Indian Business | K1              |
| CO2          | Understand WWW.                                      | K2              |
| CO3          | Demonstrate the E payment system.                    | K3              |
| CO4          | Study the basics the Web Designing.                  | K4              |
| CO5          | Analyze Email components.                            | K5              |

| Subject<br>Title   | E-COMMERCE TECHNIQUES                                                                                                    | Semester                                                                                                    | II/IV    |          |
|--------------------|----------------------------------------------------------------------------------------------------|----------------------------------------------------------------------------------------------------|----------|----------|
| Subject<br>Code    | 22UDSA04                                                                                                    | Specialization                                                                                                    | NA       |          |
| Type               | Allied: Theory L:T:P:C 56:4:                                                                                                    |                                                                                                    | 56:4:0:4 |          |
| Unit               | Contents                                                                                                    |                                                                                                    | Levels   | Sessions |
| I                  | History of E-commerce and Indian Business Context: E-Commerce –Emergence of the Internet – Emergence of the WWW – Advantages of E-Commerce – Transition to E-Commerce in India – The Internet and India – E-transition Challenges for Indian Corporate. Business Models for E-commerce: Business Model – E-business Models Based on the Relationship of Transaction Parties – E-business Models Based on the Relationship of Transaction Types. |                                                                                                    | K1       | 12       |
| п                  | Enabling Technologies of the World Wide Web: World Wide Web  — Internet Client-Server Applications — Networks and Internets — Software Agents — Internet Standards and Specifications — ISP.E- Marketing : Traditional Marketing — Identifying Web Presence Goals — Online Marketing — E-advertising — E-branding.                                                                                                    |                                                                                                    | K2       | 12       |
| Ш                  | E-Payment Systems: Main Concerns in Internet Banking – Digital Payment Requirements – Digital Token-based e-payment Systems – Classification of New Payment Systems – Properties of Electronic Cash – Cheque Payment Systems on the Internet. Information systems for Mobile Commerce: Introduction – Wireless Applications – Cellular Network – Wireless Spectrum – Technologies for Mobile Commerce – Wireless Technologies.                  |                                                                                                    | К3       | 12       |
| IV                 | HTML and Web Designing: Brief History of HTML – HTML Tags – Table Creation – Hyperlink – Reference – Headings – Alignment - Simple Web Page Creation.                                                                                                    |                                                                                                    | K4       | 10       |
| V                  | E-mail: Email – Email Components - use of Email–Email creation–browsing–search engines–downloads.                                                                                                    |                                                                                                    | K5       | 10       |
|                    | Learning Resources                                                                                                    |                                                                                                    | 1        |          |
| Text<br>Books      | <ol> <li>P.T.Joseph, —E-Commerce - An Indian Perspectivell, 4<sup>th</sup> Edition, PHI Learning, 2012.</li> <li>C Xavier, —World Wide Web Design with HTMLll, 13<sup>th</sup> Reprint, Tata McGraw Hill, 2006.</li> <li>A.Leon and M.Leon, —Introduction to Information Technologyll, 1<sup>st</sup>Edition, Vijay Nicole Publications, 2013.</li> </ol>                                                                                       |                                                                                                    |          |          |
| Reference<br>Books | Edition, Tata Mc-Graw-Hill, 2001.                                                                                                    | 1. David Whiteley, —E-Commerce Strategy, Technologies and Applications <sup>II</sup> , 1 <sup>st</sup> Edition, Tata Mc-Graw-Hill, 2001. |          |          |

|                  | 2 <sup>nd</sup> Edition, Tata McGraw-Hill Education, 2005.                                                                                                    |  |  |
|------------------|----------------------------------------------------------------------------------------------------|--|--|
|                  | 3. Alexis Leon and Mathews Leon, —Internet for Everyonell, 15 <sup>th</sup> Anniversary Edition,                                                                       |  |  |
|                  | Leon Tech world, UBS Publications, 2012.                                                                                                    |  |  |
|                  | 4. RitendraGoel, —e-commercel, New Age International Publishers, 2016.                                                                                                 |  |  |
| Website/<br>Link | 1.https://e_commerce_pdf_download.peatix.com/ 2.www.tutorialpoints.com/html 3.https://books.google.com/books/about/a//_wide_web_design_with_html.html?id=6apo xl=z4nwc |  |  |

| CO<br>Number | PO1 | PO2 | PO3 | PO4 |
|--------------|-----|-----|-----|-----|
| CO1          | S   | M   | L   | L   |
| CO2          | S   | M   | L   | L   |
| CO3          | S   | M   | L   | L   |
| CO4          | M   | S   | M   | M   |
| CO5          | S   | M   | M   | L   |

S- Strong , M- Medium , L-Low

Paper should be handled and valued by Computer/Dara Science Department.

| Subject<br>Title | ALLIED PRACTICAL - II<br>HTML PROGRAMMING | Semester       | II/IV    |
|------------------|-------------------------------------------|----------------|----------|
| Subject<br>Code  | 22UDSAP02                                 | Specialization | NA       |
| Type             | Allied: Practical                         | L:T:P:C        | 30:0:2:2 |

- 1. To enable the students to design and develop the WEB PAGES.
- 2. To qualify the students working with tags in table.
- 3. To improve creative thinking in forms, lists and frames.

#### LIST OF PROGRAMS

- 1. Write HTML code to develop a web page that contains the different background and foreground color, with various styles.
- 2. Write HTML code to create a Webpage that contains an Image at its left hand side of the page when user clicks on the image; it should open another web page that displays the details of that image.
- 3. Create a web Page using HREF tag having the attribute ALINK, VLINK etc.
- 4. Create a web page, when user clicks on the link it should go to the bottom of the page.
- 5. Write a HTML code to create a web page of pink color and display moving message in red color.
- 6. Create a web page, showing an ordered list of name of your five friends and unordered list of any five your hobbies.
- 7. Create a HTML document containing a nested list showing the content page of any book.
- 8. Create a student mark list in HTML using Tables.
- 9. Create a HTML page to demonstrate the usage of Frames. Choose the content of the page on your own.
- 10. Design an application for pay slip through HTML forms

### **COURSE OUTCOME:**

On successful completion of the course, the students will

- 1. Understand the features in HTML.
- 2. Select and apply tags for create text, list and table.
- 3. Combine multiple features in forms, frames and texts.

Note: For University Practical Exam, both Internal and External Examiners should be appointed from Department of Computer Science/Data Science.